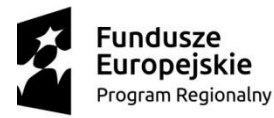

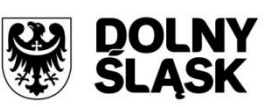

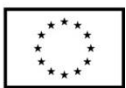

# **Zasady ubiegania się o wsparcie w trybie pozakonkursowym**

**dla projektu Dolnośląskiej Agencji Rozwoju Regionalnego S.A**

**pt.** *"***Catching-up regions – uczelnie w odpowiedzi na wyzwania** 

**biznesu***"*

**Regionalny Program Operacyjny** 

**Województwa Dolnośląskiego 2014-2020**

**Oś priorytetowa 1 Przedsiębiorstwa i innowacje**

**Działanie 1.3 Rozwój przedsiębiorczości**

**Poddziałanie 1.3.4 Rozwój przedsiębiorczości – ZIT AW**

**[1.3.D. Projekt pilotażowy w ramach inicjatywy "Catching – Up Regions" ("Lagging Regions")**]

**Nr naboru RPDS.01.03.04-IP.03-02-413/20**

Wałbrzych, listopad 2020 r.

**Spis treści:**

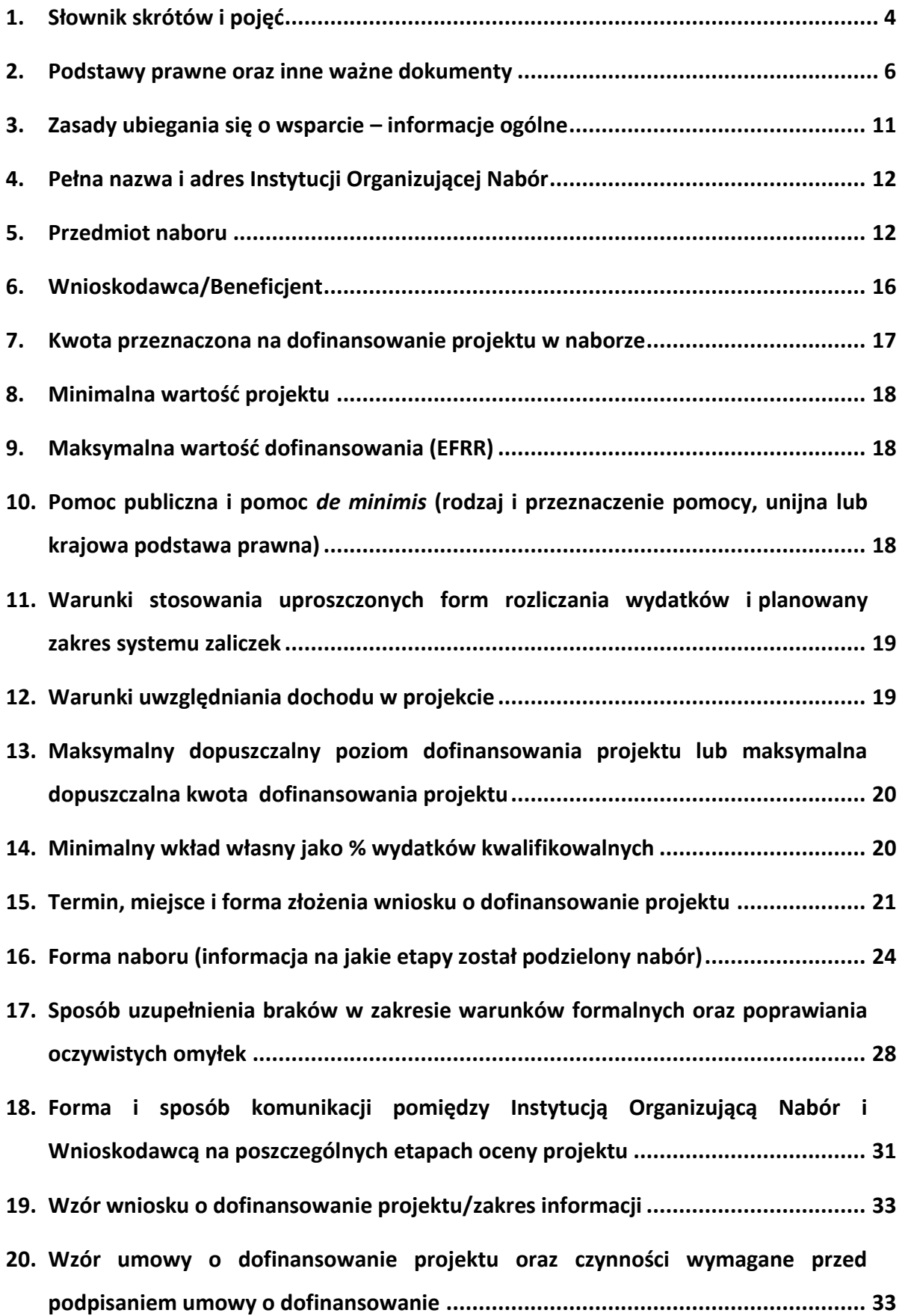

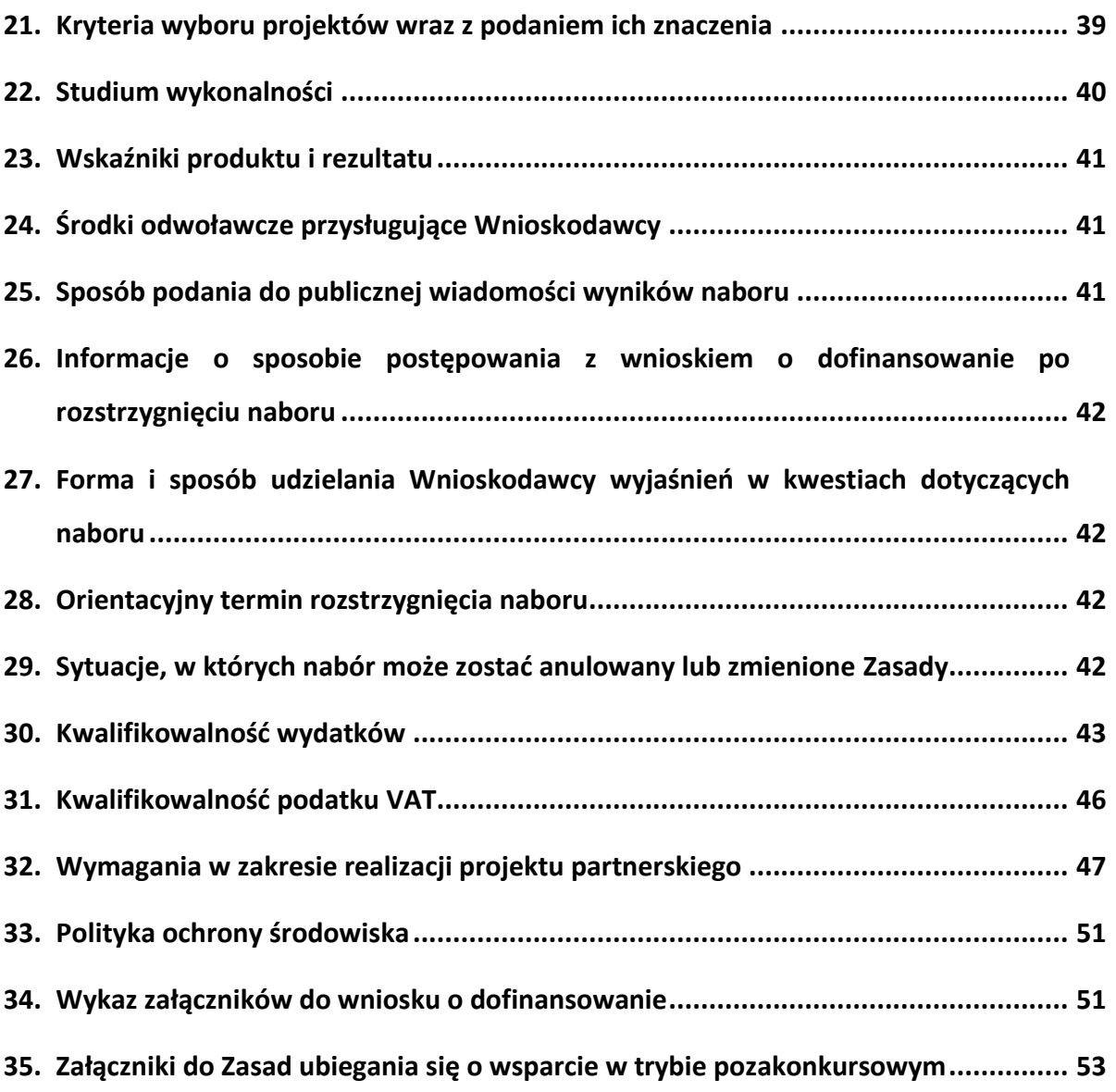

#### <span id="page-3-0"></span>**1. Słownik skrótów i pojęć**

**Beneficjent** – podmiot, o którym mowa w art. 2 pkt 10 lub art. 63 rozporządzenia ogólnego, w rozumieniu niniejszych Zasad (również) strona umowy o dofinansowanie;

**Dofinansowanie** – współfinansowanie UE;

**EFRR** – Europejski Fundusz Rozwoju Regionalnego;

**Generator Wniosków, GWND** – aplikacja Generator Wniosków o dofinansowanie EFRR;

**ION** – Instytucja Organizująca Nabór;

**JST** – jednostka samorządu terytorialnego;

**IPAW** - Instytucja Pośrednicząca Aglomeracji Wałbrzyskiej - gminna jednostka organizacyjna powołana przez Gminę Wałbrzych w celu realizacji zadań ZIT AW powierzonych na podstawie Porozumienia nr DEF-Z/985/15 z dn. 12.06.2015 w sprawie powierzenia zadań w ramach instrumentu Zintegrowane Inwestycje Terytorialne Regionalnego Programu Operacyjnego Województwa Dolnośląskiego 2014–2020 przez Zarząd Województwa Dolnośląskiego – Gminie Wałbrzych jako Instytucji Pośredniczącej;

**IZ RPO WD** – Instytucja Zarządzająca Regionalnym Programem Operacyjnym Województwa Dolnośląskiego 2014-2020;

**KE** – Komisja Europejska;

**KM RPO WD** – Komitet Monitorujący Regionalny Program Operacyjny

Województwa Dolnośląskiego 2014-2020;

**KOP** – Komisja Oceny Projektów;

**OOŚ** – ocena oddziaływania na środowisko;

**Projekt** – przedsięwzięcie w rozumieniu art. 2 pkt 18 ustawy wdrożeniowej, zmierzające do osiągnięcia założonego celu określonego wskaźnikami, z określonym początkiem i końcem realizacji, zgłoszone do objęcia albo objęte współfinansowaniem UE jednego z funduszy strukturalnych albo Funduszu Spójności w ramach programu operacyjnego;

**PZP** – ustawa z dnia 29 stycznia 2004 r. – Prawo Zamówień Publicznych (tekst jedn.: Dz. U. z 2019 r. poz. 1843);

**Rozporządzenie ogólne** – Rozporządzenie Parlamentu Europejskiego i Rady (UE) nr 1303/2013 z dnia 17 grudnia 2013 r. ustanawiające wspólne przepisy dotyczące Europejskiego Funduszu Rozwoju Regionalnego, Europejskiego Funduszu Społecznego,

Funduszu Spójności, Europejskiego Funduszu Rolnego na rzecz Rozwoju Obszarów Wiejskich oraz Europejskiego Funduszu Morskiego i Rybackiego oraz ustanawiające przepisy ogólne dotyczące Europejskiego Funduszu Rozwoju Regionalnego, Europejskiego Funduszu Społecznego, Funduszu Spójności i Europejskiego Funduszu Morskiego i Rybackiego oraz uchylające rozporządzenie Rady (WE) nr 1083/2006 (Dz. Urz. UE L 347 z 20.12.2013, str. 320);

**RPO WD 2014-2020/Program** – Regionalny Program Operacyjny Województwa Dolnośląskiego 2014-2020 – dokument zatwierdzony przez Komisję Europejską w dniu 18 grudnia 2014 r. (z późn. zm.);

**SZOOP** – Szczegółowy Opis Osi Priorytetowych RPO WD 2014-2020;

**SNOW** – System Naboru i Oceny Wniosków;

**UE** – Unia Europejska;

**Umowa Partnerstwa** – Programowanie perspektywy finansowej 2014-2020 – Umowa Partnerstwa, dokument przyjęty przez Komisję Europejską 23 maja 2014 r. (z późn. zm.);

**UMWD** – Urząd Marszałkowski Województwa Dolnośląskiego;

**Ustawa wdrożeniowa** – ustawa z dnia 11 lipca 2014 r. o zasadach realizacji programów w zakresie polityki spójności finansowanych w perspektywie finansowej 2014-2020 (tekst jedn.: Dz. U. z 2020 r. poz. 818);

**WE** – Wspólnota Europejska;

**Wniosek o dofinansowanie projektu** – formularz wniosku o dofinansowanie projektu wraz z załącznikami. Załączniki stanowią integralną część wniosku o dofinansowanie projektu;

**Wnioskodawca** – podmiot, który złożył wniosek o dofinansowanie;

**Wykaz projektów pozakonkursowych** – wykaz projektów zidentyfikowanych przez IZ RPO WD w ramach trybu pozakonkursowego RPO WD 2014-2020, stanowiący załącznik nr 5 do SZOOP;

**ZIT** – Zintegrowane Inwestycje Terytorialne, tj. instrument rozwoju terytorialnego, o którym mowa w art. 36 rozporządzenia ogólnego, który realizuje politykę rozwoju współpracy i integracji na obszarach funkcjonalnych największych miast, stanowiących ośrodki o największym potencjale społeczno-gospodarczym Dolnego Śląska, pełniących istotną rolę pod względem ekonomicznym i geograficznym oraz mających wyraźny wpływ na rozwój regionu. Instrument ZIT w Województwie Dolnośląskim jest realizowany na Wrocławskim Obszarze Funkcjonalnym oraz na obszarach funkcjonalnych głównych miast województwa: Wałbrzycha i Jeleniej Góry;

**ZIT AW** – Zintegrowane Inwestycje Terytorialne Aglomeracji Wałbrzyskiej;

**ZWD** – Zarząd Województwa Dolnośląskiego.

### <span id="page-5-0"></span>**2. Podstawy prawne oraz inne ważne dokumenty**

Nabór jest prowadzony przede wszystkim w oparciu o niżej wymienione akty prawne, dokumenty programowe:

1) Traktat o funkcjonowaniu Unii Europejskiej (Dz. U. C 326 z 26.10.2012, str. 47) [TFUE];

2) Rozporządzenie Parlamentu Europejskiego i Rady (UE) nr 1303/2013 z dnia 17 grudnia 2013 r. ustanawiające wspólne przepisy dotyczące Europejskiego Funduszu Rozwoju Regionalnego, Europejskiego Funduszu Społecznego, Funduszu Spójności, Europejskiego Funduszu Rolnego na rzecz Rozwoju Obszarów Wiejskich oraz Europejskiego Funduszu Morskiego i Rybackiego oraz ustanawiające przepisy ogólne dotyczące Europejskiego Funduszu Rozwoju Regionalnego, Europejskiego Funduszu Społecznego, Funduszu Spójności i Europejskiego Funduszu Morskiego i Rybackiego oraz uchylające rozporządzenie Rady (WE) nr 1083/2006 (Dz. Urz. UE L 347 z 20.12.2013, str. 320) [Rozporządzenie ogólne];

3) Rozporządzenie delegowane Komisji (UE) nr 480/2014 z dnia 3 marca 2014 r. uzupełniające rozporządzenie Parlamentu Europejskiego i Rady (UE) nr 1303/2013 ustanawiające wspólne przepisy dotyczące Europejskiego Funduszu Rozwoju Regionalnego, Europejskiego Funduszu Społecznego, Funduszu Spójności, Europejskiego Funduszu Rolnego na rzecz Rozwoju Obszarów Wiejskich oraz Europejskiego Funduszu Morskiego i Rybackiego oraz ustanawiające przepisy ogólne dotyczące Europejskiego Funduszu Rozwoju Regionalnego, Europejskiego Funduszu Społecznego, Funduszu Spójności i Europejskiego Funduszu Morskiego i Rybackiego (Dz. Urz. UE L 138 z 13.05.2014, str.5) [Rozporządzenie delegowane Komisji (UE)];

4) Rozporządzenie Parlamentu Europejskiego i Rady (UE, Euratom) 2018/1046 z dnia 18 lipca 2018 r. w sprawie zasad finansowych mających zastosowanie do budżetu ogólnego Unii, zmieniające rozporządzenia (UE) nr 1296/2013, (UE) nr 1301/2013, (UE) nr 1303/2013, (UE) nr 1304/2013, (UE) nr 1309/2013, (UE) nr 1316/2013, (UE) nr 223/2014 i (UE) nr 283/2014 oraz decyzję nr 541/2014/UE, a także uchylające rozporządzenie (UE, Euratom) nr 966/2012 (Dz. Urz. UE L 193 z 30.07.2018, str. 1) [Rozporządzenie Omnibus];

5) Rozporządzenie Parlamentu Europejskiego i Rady (UE) nr 1301/2013 z dnia 17 grudnia 2013 r. w sprawie Europejskiego Funduszu Rozwoju Regionalnego i przepisów szczególnych dotyczących celu "Inwestycje na rzecz wzrostu i zatrudnienia" oraz w sprawie uchylenia rozporządzenia (WE) nr 1080/2006 (Dz. Urz. UE L 347 z 20.12.2013, str. 289) [Rozporządzenie EFRR];

6) Rozporządzenie wykonawcze Komisji (UE) nr 215/2014 z dnia 7 marca 2014 r. ustanawiające zasady wykonania rozporządzenia Parlamentu Europejskiego i Rady (UE) nr 1303/2013 ustanawiającego wspólne przepisy dotyczące Europejskiego Funduszu Rozwoju Regionalnego, Europejskiego Funduszu Społecznego, Funduszu Spójności, Europejskiego Funduszu Rolnego na rzecz Rozwoju Obszarów Wiejskich oraz Europejskiego Funduszu Morskiego i Rybackiego oraz ustanawiającego przepisy ogólne dotyczące Europejskiego Funduszu Rozwoju Regionalnego, Europejskiego Funduszu Społecznego, Funduszu Spójności i Europejskiego Funduszu Morskiego i Rybackiego w zakresie metod wsparcia w odniesieniu do zmian klimatu, określania celów pośrednich i końcowych na potrzeby ram wykonania oraz klasyfikacji kategorii interwencji w odniesieniu do europejskich funduszy strukturalnych i inwestycyjnych (Dz. Urz. UE L 69 z 08.03.2014, str. 65, z późn. zm.); 7) Rozporządzenie Komisji (UE) nr 651/2014 z 17 czerwca 2014 roku uznające niektóre rodzaje pomocy za zgodne z rynkiem wewnętrznym w zastosowaniu art. 107 i 108 Traktatu (Dz. Urz. UE L 187 z 26.06.2014, s. 1, z późn. zm.) [GBER];

- 8) Rozporządzenie Komisji (UE) 2020/972 z dnia 2 lipca 2020 r. zmieniające rozporządzenie (UE) nr 1407/2013 w odniesieniu do jego przedłużenia oraz zmieniające rozporządzenie (UE) nr 651/2014 w odniesieniu do jego przedłużenia i odpowiednich dostosowań C/2020/4349 (Dz.U. L 215 z 7.7.2020, str. 3—6);
- 9) Komunikat Komisji w sprawie przedłużenia obowiązywania i zmian wytycznych w sprawie pomocy regionalnej na lata 2014-2020, wytycznych w sprawie pomocy państwa na rzecz promowania inwestycji w zakresie finansowania ryzyka, wytycznych w sprawie pomocy państwa na ochronę środowiska i cele związane z energią w latach 2014-2020, wytycznych dotyczących pomocy państwa na ratowanie i restrukturyzację przedsiębiorstw niefinansowych znajdujących się w trudnej sytuacji, komunikatu w sprawie kryteriów analizy zgodności z rynkiem wewnętrznym pomocy państwa na wspieranie realizacji

ważnych projektów stanowiących przedmiot wspólnego europejskiego zainteresowania, komunikatu Komisji - Zasady ramowe dotyczące pomocy państwa na działalność badawczą, rozwojową i innowacyjną oraz komunikatu Komisji do państw członkowskich w sprawie zastosowania art. 107 i 108 Traktatu o funkcjonowaniu Unii Europejskiej do krótkoterminowego ubezpieczenia kredytów eksportowych (2020/C 224/02) (Dz.U.UE C z dnia 8 lipca 2020 r.);

10) Rozporządzenie Komisji (UE) nr 1407/2013 z dnia 18 grudnia 2013 r. w sprawie stosowania art. 107 i 108 Traktatu o funkcjonowaniu Unii Europejskiej do pomocy *de minimis*  (Dz. Urz. UE L 352 z 24.12.2013, s. 1);

11) Rozporządzenie Komisji (UE) nr 360/2012 z dnia 25 kwietnia 2012 r. w sprawie stosowania art. 107 i 108 Traktatu o funkcjonowaniu Unii Europejskiej do pomocy *de minimis* przyznawanej przedsiębiorstwom wykonującym usługi świadczone w ogólnym interesie gospodarczym (Dz. Urz. UE L 114 z 26.04.2012, str. 8);

12) Ustawa z dnia 30 kwietnia 2004 r. o postępowaniu w sprawach dotyczących pomocy publicznej (tekst. jedn.: Dz. U. z 2020 r. poz. 708);

13) Rozporządzenie Ministra Infrastruktury i Rozwoju z dnia 19 marca 2015 r. w sprawie udzielania pomocy *de minimis* w ramach regionalnych programów operacyjnych na lata 2014–2020 (Dz. U. z 2015 r.poz. 488);

14) Rozporządzenie Rady Ministrów z dnia 29 marca 2010 r. w sprawie zakresu informacji przedstawianych przez podmiot ubiegający się o pomoc *de minimis* (Dz. U. Nr 53 poz. 311, z późn. zm.);

15) Komunikat Komisji – Wytyczne dotyczące pomocy państwa na ratowanie i restrukturyzację przedsiębiorstw niefinansowych znajdujących się w trudnej sytuacji (Dz. Urz. UE C 249 z 31.07.2014, str. 1);

16) Ustawa z dnia 17 lutego 2005 r. o informatyzacji działalności podmiotów realizujących zadania publiczne (tekst jedn.: Dz. U. z 2020 r. poz. 346, z późn. zm.);

17) Ustawa z dnia 22 września 2006 r. o przejrzystości stosunków finansowych pomiędzy organami publicznymi a przedsiębiorcami publicznymi oraz przejrzystości finansowej niektórych przedsiębiorców (Dz. U. Nr 191 poz. 1411, z późn. zm.),

18) Ustawa z dnia 29 stycznia 2004 r. – Prawo zamówień publicznych (tekst jedn.: Dz. U. z 2019 r. poz. 1843);

19) Ustawa z dnia 8 marca 1990 r. o samorządzie gminnym (tekst jedn.: Dz. U. z 2020 r. poz. 713);

20) Ustawa z dnia 5 czerwca 1998 r. o samorządzie powiatowym (tekst jedn.: Dz. U. z 2020 r. poz. 920, z późn. zm.);

21) Ustawa z dnia 5 czerwca 1998 r. o samorządzie województwa (tekst jedn.: Dz. U. z 2020 r. poz. 1668, z późn. zm.);

22) Ustawa z dnia 27 sierpnia 2009 r. o finansach publicznych (tekst. jedn.: Dz. U. z 2019 r. poz. 869, z późn. zm.);

23) Ustawa z dnia 29 września 1994 r. o rachunkowości (tekst. jedn.: Dz. U. z 2019 r. poz. 351, z późn. zm.);

24) Ustawa z dnia 11 marca 2004 r. o podatku od towarów i usług (tekst. jedn.: Dz. U. z 2020 r. poz. 106, z późn. zm.);

25) Ustawa z dnia 6 września 2001 r. o dostępie do informacji publicznej (tekst. jedn.: Dz. U. z 2019 r. poz. 1429, z późn. zm.);

26) Ustawa z dnia 14 czerwca 1960 r. Kodeks postępowania administracyjnego (tekst jedn.: Dz. U. z 2020 r. poz. 256, z późn. zm.);

27) Ustawa z dnia 30 sierpnia 2002 r. – Prawo o postępowaniu przed sądami administracyjnymi (tekst. jedn.: Dz. U. z 2019 r. poz. 2325, z późn. zm.);

28) Ustawa z dnia 23 listopada 2012 r. – Prawo pocztowe (tekst jedn.: Dz. U. z 2020 r. poz. 1041, z późn. zm.);

29) Ustawa z dnia 7 lipca 1994 r. Prawo budowlane (tekst jedn.: Dz. U. z 2020 r. poz. 1333, z późn. zm.);

30) Ustawa z dnia 11 lipca 2014 r. o zasadach realizacji programów w zakresie polityki spójności finansowanych w perspektywie finansowej 2014–2020 (tekst jedn.: Dz. U. z 2020 r. poz. 818) [ustawa wdrożeniowa];

31) Wytyczne, o których mowa w art. 5 ust. 1 ustawy wdrożeniowej;

32) Programowanie perspektywy finansowej 2014-2020 – Umowa Partnerstwa, dokument przyjęty przez Komisję Europejską 23 maja 2014 r., z późn. zm.;

33) Regionalny Program Operacyjny Województwa Dolnośląskiego 2014-2020 przyjęty uchwałą nr 41/V/15 Zarządu Województwa Dolnośląskiego z dnia 21 stycznia 2015 r., w związku z decyzją Komisji Europejskiej nr C (2014) 10191 z dnia 18 grudnia 2014 r., z późn. zm.;

34) Szczegółowy opis osi priorytetowych Regionalnego Programu Operacyjnego Województwa Dolnośląskiego 2014-2020 – wersja 61 z dnia 23 listopada2020 r.;

35) Kryteria wyboru projektów w ramach Regionalnego Programu Operacyjnego Województwa Dolnośląskiego 2014-2020, zatwierdzone Uchwałą nr 2/15 Komitetu Monitorującego RPO WD 2014-2020 z dnia 6 maja 2015 r., z późn. zm.;

36) Strategia Rozwoju Województwa Dolnośląskiego 2030;

37) Strategia Zintegrowanych Inwestycji Terytorialnych Aglomeracji Wałbrzyskiej (Strategia ZIT AW);

38) Porozumienie nr DEF-Z/985/15 z dnia 12.06.2015 r. w sprawie powierzenia zadań w ramach instrumentu Zintegrowane Inwestycje Terytorialne Regionalnego Programu Operacyjnego Województwa Dolnośląskiego 2014-2020 przez Zarząd Województwa Dolnośląskiego – Gminie Wałbrzych jako Instytucji Pośredniczącej z późn. zm.;

39) Ustawa z dnia 19 lipca 2019 r. o zapewnianiu dostępności osobom ze szczególnymi potrzebami (Dz. U. poz. 1696 );

40) Ustawa z 4 kwietnia 2019 r. o dostępności cyfrowej stron internetowych i aplikacji mobilnych podmiotów publicznych (Dz. U. poz. 848);

41) Poradnik opublikowany przez Ministerstwo Rozwoju *"Realizacja zasady równości szans i niedyskryminacji, w tym dostępności dla osób z niepełnosprawnościami"* oraz inne dokumenty dotyczące dostępności realizowanych projektów dla osób z niepełnosprawnościami znajdujące się na stronie www.power.gov.pl/dostepnosc;

42) Poradnik przygotowania inwestycji z uwzględnieniem zmian klimatu, ich łagodzenia i przystosowania do tych zmian oraz odporności na klęski żywiołowe przygotowany przez Departament Zrównoważonego Rozwoju w Ministerstwie Środowiska zamieszczony na stronie: www.klimada.mos.gov.pl/wp-content/uploads/2018/02/Poradnik-przygotowaniainwestycji-z-uwzgl%C4%99dnieniem-zmian-klimatu-ich-%C5%82agodzenia-i-przystosowaniado-tych-zmian-oraz-odporno%C5%9Bci-na-kl%C4%99ski\_ver\_5\_2\_sierpnia\_2017.pdf [zakładka "Dokumenty"];

43) Ustawa z dnia 2 marca 2020 r. o szczególnych rozwiązaniach związanych z zapobieganiem, przeciwdziałaniem i zwalczaniem COVID-19, innych chorób zakaźnych oraz wywołanych nimi sytuacji kryzysowych (Dz. U. poz. 374, z późn. zm.);

44) Uchwała Zarządu Województwa Dolnośląskiego nr 1937/VI/20 z dnia 23 marca 2020 r. w sprawie podjęcia działań na rzecz sprawnej realizacji projektów w ramach Regionalnego Programu Operacyjnego Województwa Dolnośląskiego 2014-2020 w związku z rozpowszechnianiem się COVID-19 w Polsce;

45) Ustawa z dnia 3 kwietnia 2020 r. o szczególnych rozwiązaniach wspierających realizację programów operacyjnych w związku z wystąpieniem COVID-19 w 2020 r. (Dz. U. poz. 694) [specustawa].

### <span id="page-10-0"></span>**3. Zasady ubiegania się o wsparcie – informacje ogólne**

Przez nabór ogłaszany w ramach ZIT AW rozumie się prowadzony w trybie pozakonkursowym nabór wniosku o dofinansowanie ogłaszany na projekt realizowany na obszarze ZIT AW, zidentyfikowany w wykazie projektów pozakonkursowych. Wszystkie niezbędne do złożenia w naborze dokumenty są dostępne na stronach internetowych: [www.ipaw.walbrzych.eu](http://www.ipaw.walbrzych.eu/) oraz [www.rpo.dolnyslask.pl.](http://www.rpo.dolnyslask.pl/)

W skład Aglomeracji Wałbrzyskiej wchodzą Gminy: Gmina Boguszów-Gorce, Gmina Czarny Bór, Gmina Dobromierz, Gmina Głuszyca, Gmina Jaworzyna Śląska, Gmina Jedlina Zdrój, Gmina Miejska Kamienna Góra, Gmina Kamienna Góra, Gmina Lubawka, Gmina Marcinowice, Gmina Mieroszów, Gmina Miejska Nowa Ruda, Gmina Nowa Ruda, Gmina Stare Bogaczowice, Gmina Strzegom, Uzdrowiskowa Gmina Miejska Szczawno-Zdrój, Gmina Miasto Świdnica, Gmina Świdnica, Gmina Świebodzice, Gmina Walim, Gmina Wałbrzych, Gmina Żarów. Wsparciem w ramach ZIT AW objęte są w całości powiaty: świdnicki, wałbrzyski, Miasto Wałbrzych oraz częściowo powiaty kamiennogórski i kłodzki.

Przystąpienie do naboru jest równoznaczne z akceptacją przez Wnioskodawcę niniejszych postanowień. W kwestiach nieuregulowanych zastosowanie mają odpowiednie przepisy prawa polskiego i Unii Europejskiej. Wybór projektu do dofinansowania jest przeprowadzony w sposób przejrzysty, rzetelny i bezstronny.

Do postępowania w zakresie ubiegania się o dofinansowanie oraz udzielania dofinansowania nie stosuje się ustawy z dnia 14 czerwca 1960 r. – Kodeks postępowania administracyjnego, z wyjątkiem przepisów dotyczących wyłączenia pracowników organu, sposobu obliczania terminów, doręczenia pisemnej informacji do Wnioskodawcy (w szczególności o zakończeniu oceny jego projektu i jej wyniku).

Wszelkie terminy realizacji określonych czynności, jeśli nie wskazano inaczej, wyrażone są w dniach kalendarzowych. Jeżeli koniec terminu przypada na dzień ustawowo wolny od pracy lub w sobotę, za ostatni dzień terminu uważa się najbliższy następny dzień roboczy.

### <span id="page-11-0"></span>**4. Pełna nazwa i adres Instytucji Organizującej Nabór**

Instytucją Organizującą Nabór jest Gmina Wałbrzych pełniąca funkcję Instytucji Pośredniczącej w ramach instrumentu Zintegrowane Inwestycje Terytorialne RPO WD oraz funkcję Lidera ZIT AW.

Zadania związane z naborem realizuje Instytucja Pośrednicząca Aglomeracji Wałbrzyskiej, ul. Słowackiego 23A, 58-300 Wałbrzych, zgodnie z porozumieniem nr DEF-Z/985/2015 z 12.06.2015 r. zawartym pomiędzy IZ RPO WD 2014-2020/IZ a ZIT AW.

### <span id="page-11-1"></span>**5. Przedmiot naboru**

Przedmiotem naboru jest projekt zidentyfikowany w wykazie projektów pozakonkursowych dla RPO WD, zgodny z typem projektu określonym dla Działania 1.3 Rozwój przedsiębiorczości, Poddziałanie 1.3.4 Rozwój przedsiębiorczości – ZIT AW w osi priorytetowej 1 Przedsiębiorstwa i innowacje, tj.:

# 1.3.D. Projekt pilotażowy w ramach inicjatywy "Catching - Up Regions" ("Lagging **Regions") (projekt pozakonkursowy).**

Zakres projektu został określony w pilotażu przygotowanym na zlecenie Banku Światowego i ma na celu rozwój współpracy przedsiębiorstw z uczelniami (przy wspierającym udziale innych partnerów) w formie "procesu przedsiębiorczego odkrywania", którego celem będzie wprowadzenie studentów do prac w zespołach doradczych (jak to ma miejsce w przypadku klasycznie działających "challenge-driven universities").

Projekt będzie realizowany w partnerstwie podmiotów dolnośląskiego systemu innowacji. Liderem partnerstwa będzie Dolnośląska Agencja Rozwoju Regionalnego S.A. (DARR S.A.). W skład partnerstwa wejdą m.in. jednostka naukowa oraz podmioty typu JST i/lub IOB reprezentujące przedsiębiorców z obszaru Aglomeracji Wałbrzyskiej. Projekt będzie realizowany na obszarze Aglomeracji Wałbrzyskiej (AW).

Beneficjentami bezpośrednimi będą mikro, mali i średni przedsiębiorcy (MMŚP), prowadzący działalność na obszarze AW.

Problem do rozwiązania poprzez realizację projektu, zdiagnozowany przez Bank Światowy, dotyczy niskiej i niezadowalającej współpracy pomiędzy MMŚP a jednostkami naukowymi w prowadzeniu prac B+R i ich wdrażaniu - w szczególności na obszarze AW, jako obszarze peryferyjnym od centrum naukowo-badawczego Dolnego Śląska.

Celem projektu ma być wypracowanie nowych, innowacyjnych instrumentów wsparcia współpracy pomiędzy MMŚP a jednostkami naukowymi w prowadzeniu prac B+R oraz zbadanie możliwości utworzenia lokalnego eksperymentalnego centrum, podobnego w charakterze działania do "challenge-driven" university. Dodatkowo działanie ma motywować młodych ludzi do poszukiwania pracy na terenie AW.

Wsparcie współpracy pomiędzy przedsiębiorcami z AW a jednostką naukową odbędzie się poprzez zespoły projektowe, składające się z MMŚP poszukujących rozwiązania dla konkretnego problemu, pracowników naukowych, będących ekspertami w dziedzinie, której problem dotyczy, oraz studentów, którzy, pracując przy rozwiązywaniu problemu, będą nabywać praktyczną wiedzę i umiejętności.

W ramach projektu wyselekcjonowane zostaną MMŚP, które następnie otrzymają wsparcie w formie audytu diagnozującego problem. Audyt zakończony zostanie raportem ze wskazaniem planu działania (etap będzie prowadzony przez pracowników jednostki naukowej), tj.:

- a) które MMŚP otrzymają wsparcie w formie indywidualnej usługi innowacyjnej, prowadzącej do rozwiązania zdiagnozowanego problemu.
- b) które MMŚP (niezakwalifikowane do ww. usługi innowacyjnej) będą uczestniczyć w Hackathon'ach, tj. wydarzeniach podczas których usługa doradcza zostanie skierowana do kilku MŚP jednocześnie (nie więcej niż 3 w ramach jednego Hackathon'u), w których zdiagnozowana podczas audytu zbliżony problem do rozwiązania .

Zarówno indywidualna usługa innowacyjna , jak i Hackathon'y zostaną zrealizowane dla MŚP przez ww. zespoły projektowe.

Beneficjent musi zapewnić we wniosku aplikacyjnym, że w ramach projektu studenci będą włączeni w realizację bezpośrednich usług proinnowacyjnych dla mikro, małych i średnich przedsiębiorstw, wchodząc w skład zespołów złożonych z mentorów (pracowników naukowobadawczych) oraz młodych pracowników nauki (doktorantów). Każdy zespół winien być koordynowany przez pracownika naukowo-badawczego specjalizującego się w dziedzinie, której usługa / problem będzie dotyczyć, przede wszystkim skoncentrowanych na Dolnośląskich Inteligentnych Specjalizacjach. Studenci w ramach projektu muszą również być czynnymi uczestnikami wydarzeń typu Hackathon. Każdy problem indywidualny oraz problemy zgrupowane powinny być rozwiązywane przez zespoły złożone z mentorów (pracowników naukowo-badawczych), młodych pracowników nauki (doktorantów) oraz studentów specjalizujących się w dziedzinach, których problem dotyczy, przede wszystkim skoncentrowanych na Dolnośląskich Inteligentnych Specjalizacjach.

# **Do udziału w projekcie Beneficjent (DARR) jest zobligowany w pierwszej kolejności rekrutować MŚP, których działalność wpisuje się w Dolnośląskie Inteligentne Specjalizacje.**

Do obszarów inteligentnych specjalizacji Dolnego Śląska, zgodnie z załącznikiem do Regionalnej Strategii Innowacji dla Województwa Dolnośląskiego 2011-2020 pt. "Ramy Strategiczne na rzecz inteligentnych specjalizacji Dolnego Śląska", należą:

- 1) branża chemiczna i farmaceutyczna;
- 2) mobilność przestrzenna;
- 3) żywność wysokiej jakości;
- 4) surowce naturalne i wtórne;
- 5) produkcja maszyn i urządzeń, obróbka materiałów;
- 6) technologie informacyjno-komunikacyjne (ICT).

## **We wniosku aplikacyjnym winien się znaleźć obligatoryjnie:**

- **- opis kryteriów wyboru MŚP do udziału w projekcie oraz**
- **- opis zasad kontroli poprawności udzielenia im pomocy de minimis.**

### **We wniosku aplikacyjnym należy ponadto zawrzeć informacje o:**

**- sposobie identyfikacji – na etapie przeprowadzonego audytu – najbardziej istotnego problemu, który zostanie zdiagnozowany w danym przedsiębiorstwie,**

**- kryteriach ustalenia, czy jest to problem wymagający wsparcia w formie indywidualnej usługi proinnowacyjnej, czy może być rozwiązany w formule wydarzenia typu Hackathon,** 

**- kryteriach rekrutacji pracowników naukowych/doktorantów oraz studentów do zespołów badawczych.**

**Dofinansowanie nie może być przyznane na projekt zakończony zgodnie z art. 65 ust. 6 Rozporządzenia ogólnego, tj. fizycznie ukończony lub w pełni zrealizowany przed przedłożeniem ION wniosku o dofinansowanie, niezależnie od tego, czy wszystkie powiązane płatności zostały dokonane przez Wnioskodawcę**.

Wszystkie przedsięwzięcia muszą uwzględniać konieczność dostosowania infrastruktury i wyposażenia do potrzeb osób z niepełnosprawnościami (jako obowiązkowy element projektu). Sfinansowana w ramach projektu, szeroko rozumiana infrastruktura (w tym technologie i systemy informacyjno-komunikacyjne) ma zwiększać dostępność i eliminować bariery dla osób z niepełnosprawnościami oraz być zgodna z zapisami "Wytycznych w zakresie realizacji zasady równości szans i niedyskryminacji, w tym dostępności dla osób z niepełnosprawnościami oraz zasady równości szans kobiet i mężczyzn w ramach funduszy unijnych na lata 2014-2020" zwłaszcza w zakresie stosowania standardów dostępności dla polityki spójności na lata 2014-2020.

Dopuszcza się w uzasadnionych przypadkach, neutralny wpływ produktów projektu na zasadę niedyskryminacji (w tym niedyskryminacji ze względu na niepełnosprawność). Jeżeli Wnioskodawca uznaje, że jego projekt ma neutralny wpływ na realizację tej zasady, wówczas taką deklarację wraz z uzasadnieniem powinien zawrzeć w treści wniosku o dofinansowanie. Neutralność produktu projektu musi wynikać wprost z zapisów wniosku o dofinansowanie.

Należy także zwrócić uwagę na to, iż o pozytywnym wpływie na zasadę niedyskryminacji świadczy także zastosowanie w zlecanych w ramach projektu zamówieniach publicznych klauzul społecznych (dotyczących osób z niepełnosprawnościami) a także dostępna dla osób z niepełnosprawnościami strona internetowa. Nie zwalnia to jednak Wnioskodawcy z konieczności dostosowania infrastruktury i wyposażenia do potrzeb osób z niepełnosprawnościami.

Wypełniając wniosek o dofinansowanie, należy zapoznać się z zapisami "Wytycznych w zakresie realizacji zasady równości szans i niedyskryminacji, w tym dostępności dla osób z niepełnosprawnościami oraz zasady równości szans kobiet i mężczyzn w ramach funduszy unijnych na lata 2014–2020" oraz materiałami znajdującymi się na stronie internetowej: www.power.gov.pl/dostepnosc oraz w zakładce Dowiedz się więcej o Programie -> Poznaj Fundusze Europejskie bez barier znajdującej się na stronie internetowej RPO WD: http://rpo.dolnyslask.pl/o-projekcie/poznaj-fundusze-europejskie-bez-barier/, w tym z Poradnikiem opublikowanym przez Ministerstwo Inwestycji i Rozwoju "Realizacja zasady równości szans i niedyskryminacji, w tym dostępności dla osób z niepełnosprawnościami". Ponadto zwraca się uwagę, że obowiązują również nowe przepisy prawa krajowego w zakresie dostępności, tj. ustawa z 4 kwietnia 2019 r. o dostępności cyfrowej stron internetowych i aplikacji mobilnych podmiotów publicznych, która nakłada obowiązek spełnienia przez podmioty publiczne wymagań w zakresie dostępności cyfrowej stron internetowych i aplikacji mobilnych zgodnie z wymogami zawartymi w ust. 1 art. 5. Przedmiotowa ustawa odwołuje się do standardów WCAG 2.1 AA i rozszerza wymagania zawarte w "Standardach dostępności dla polityki spójności 2014-2020", będące załącznikiem nr 2 do ww. wytycznych (standardy te dotyczyły WCAG 2.0 AA). Ponadto obowiązuje ustawa z dnia 19 lipca 2019 r. o zapewnianiu dostępności osobom ze szczególnymi potrzebami, która nakłada również inne obowiązki skierowane przede wszystkim do podmiotów sektora finansów publicznych dotyczące m.in. dostępności architektonicznej. Wymienione minimalne wymogi stanowią uzupełnienie wymogów stawianych w załączniku nr 2 do "Wytycznych w zakresie równości szans i niedyskryminacji, w tym dostępności dla osób z niepełnosprawnościami oraz zasady równości szans kobiet i mężczyzn w ramach funduszy unijnych na lata 2014-2020".

**Kategoria interwencji dla niniejszego naboru:** 066 Zaawansowane usługi wsparcia dla MŚP i grup MŚP (w tym usługi w zakresie zarządzania, marketingu i projektowania).

### <span id="page-15-0"></span>**6. Wnioskodawca/Beneficjent**

# **Wnioskodawcą/Beneficjentem w projekcie będzie Dolnośląska Agencja Rozwoju Regionalnego S.A.**

Wnioskodawcą/Beneficjentem lub Partnerem w projekcie (zgodnie z pkt. 32 Zasad naboru) może być tylko podmiot wpisujący się w zakres beneficjentów w typie projektu 1.3.D, tzn.:

- jednostki samorządu terytorialnego, ich związki i stowarzyszenia;
- jednostki organizacyjne jst;
- instytucie otoczenia biznesu (IOB);
- uczelnie/szkoły wyższe;

W zakresie projektu bezpośrednim beneficjentem będą MŚP.

Grupa docelowa wsparcia w zakresie projektu typu 1.3.D:

doktoranci i studenci.

W ramach naboru o dofinansowanie nie może ubiegać się podmiot:

- który został wykluczony z możliwości otrzymania środków przeznaczonych na realizację programów finansowanych z udziałem środków europejskich, na podstawie art. 207 o finansach publicznych;
- na którym ciąży obowiązek zwrotu pomocy wynikający z decyzji KE uznającej pomoc za niezgodną z prawem oraz ze wspólnym rynkiem w rozumieniu art. 107 TFUE;
- karany na mocy zapisów ustawy z dnia 15 czerwca 2012 r. o skutkach powierzania wykonywania pracy cudzoziemcom przebywającym wbrew przepisom na terytorium Rzeczpospolitej Polskiej, zakazem dostępu do środków, o których mowa w art. 5 ust. 3 pkt 1 i 4 ustawy z dnia 27 sierpnia 2009 r. o finansach publicznych;
- karany na podstawie art. 9 ust. 1 pkt 2a ustawy z dnia 28 października 2002 r. o odpowiedzialności podmiotów zbiorowych za czyny zabronione pod groźbą kary;
- przedsiębiorstwo w trudnej sytuacji w rozumieniu unijnych przepisów dotyczących pomocy państwa.

## <span id="page-16-0"></span>**7. Kwota przeznaczona na dofinansowanie projektu w naborze**

Alokacja przeznaczona na nabór wynosi:

### **469 736, 06 EUR, tj. 2 125 555,69 PLN**

(alokacje przeliczone po kursie Europejskiego Banku Centralnego (EBC) obowiązującym w listopadzie 2020 r., 1 euro = 4,525 PLN)

Ze względu na kurs euro limit dostępnych środków może ulec zmianie. Z tego powodu dokładna kwota dofinansowania zostanie określona na etapie wyboru projektu do dofinansowania.

Kwota dofinansowania we wniosku o dofinansowanie nie może być wyższa, niż kwota wskazana w wykazie projektów pozakonkursowych.

### <span id="page-17-0"></span>**8. Minimalna wartość projektu**

Minimalna wartość projektu – nie dotyczy

### <span id="page-17-1"></span>**9. Maksymalna wartość dofinansowania (EFRR)**

Maksymalna wartość dofinansowania - nie dotyczy

# <span id="page-17-2"></span>**10. Pomoc publiczna i pomoc** *de minimis* **(rodzaj i przeznaczenie pomocy, unijna lub krajowa podstawa prawna)**

Przed wypełnieniem wniosku należy przeanalizować projekt pod kątem wystąpienia pomocy publicznej. Obowiązek dokonania tej analizy spoczywa na Wnioskodawcy.

Pomocą publiczną jest wszelka pomoc, która spełnia jednocześnie wszystkie przesłanki:

- 1) beneficjentem wsparcia jest przedsiębiorca w rozumieniu prawa unijnego;
- 2) jest udzielona za pośrednictwem lub ze źródeł państwowych w jakiejkolwiek formie;
- 3) stanowi korzyść dla beneficjenta oraz jest selektywna, tj. uprzywilejowuje niektórych przedsiębiorców lub produkcję niektórych towarów;
- 4) zakłóca lub grozi zakłóceniem konkurencji poprzez sprzyjanie niektórym przedsiębiorcom;
- 5) wpływa na wymianę handlową pomiędzy Państwami Członkowskimi Unii Europejskiej.

Pomoc publiczna, o ile wystąpi w projekcie, może przyjąć formę:

## **1. Poziom Beneficjenta – DARR S.A.**

 pomocy *de minimis*, zgodnie z rozporządzeniem Ministra Infrastruktury i Rozwoju z dnia 19 marca 2015 r. w sprawie udzielania pomocy *de minimis* w ramach regionalnych programów operacyjnych na lata 2014–2020.

# **2. Poziom MŚP – beneficjenci bezpośredni (pomoc udzielana MŚP przez DARR S.A)**

 pomocy de minimis, zgodnie z rozporządzeniem Ministra Infrastruktury i Rozwoju z dnia 19 marca 2015 r. w sprawie udzielania pomocy de minimis w ramach regionalnych programów operacyjnych na lata 2014-2020

Beneficjent- DARR S.A., który na mocy umowy o dofinansowanie będzie udzielał MŚP pomocy de minimis, powinien dokonać tego w oparciu o stosowne zapisy wskazane w ww. rozporządzeniu.

W przypadku pomocy de minimis udzielanej zarówno Beneficjentowi – DARR S.A., jak i MŚP (na drugim poziomie), należy pamiętać, że:

Pomocą *de minimis* jest pomocą, która ze względu na niewielką wartość nie wpływa na wymianę gospodarczą między krajami członkowskimi lub nie zakłóca konkurencji. W przypadku projektów objętych pomocą *de minimis* należy zweryfikować, czy całkowita kwota pomocy *de minimis* dla danego podmiotu w okresie trzech lat podatkowych (z uwzględnieniem wnioskowanej kwoty pomocy *de minimis* oraz pomocy *de minimis* otrzymanej z innych źródeł) nie przekracza równowartości 200 000 EUR.

# <span id="page-18-0"></span>**11. Warunki stosowania uproszczonych form rozliczania wydatków i planowany zakres systemu zaliczek**

Nie przewiduje się stosowania uproszczonych form rozliczania wydatków. Możliwość zaliczki: do 95 % przyznanej kwoty dofinansowania.

# <span id="page-18-1"></span>**12. Warunki uwzględniania dochodu w projekcie**

W przypadku pomocy publicznej/pomocy de minimis, zgodnie ze zmienionym rozporządzeniem ogólnym, przepisów odnoszących się do projektów generujących dochód

nie stosuje się. Poziom dofinansowania należy obliczyć w oparciu o zasady dotyczące danej formy pomocy.

# <span id="page-19-0"></span>**13. Maksymalny dopuszczalny poziom dofinansowania projektu lub maksymalna dopuszczalna kwota dofinansowania projektu**

Maksymalny poziom dofinansowania UE na poziomie projektu wynosi:

**1. W przypadku projektu nieobjętego pomocą publiczną** – maksymalnie 85% kosztów kwalifikowalnych.

**2. W przypadku projektu objętego pomocą** *de minimis*, zgodnie z rozporządzeniem Ministra Infrastruktury i Rozwoju z dnia 19 marca 2015 r. w sprawie udzielania pomocy *de minimis* w ramach regionalnych programów operacyjnych na lata 2014–2020 – 85 % wydatków kwalifikowalnych (z zastrzeżeniem, że całkowita kwota pomocy *de minimis* dla danego podmiotu w okresie trzech lat podatkowych, z uwzględnieniem wnioskowanej kwoty pomocy *de minimis* oraz pomocy *de minimis* otrzymanej z innych źródeł) nie może przekroczyć równowartości 200 000 EUR).

ION zastrzega sobie prawo do weryfikacji informacji o otrzymanej przez Wnioskodawcę pomocy de minimis w oparciu o dane dostępne w systemie SUDOP (Systemie Udostępniania Danych o Pomocy Publicznej, dostępnym pod adresem https://sudop.uokik.gov.pl/home) – na etapie oceny wniosku o dofinansowanie, a następnie – w przypadku pozytywnej oceny i wyboru projektu do dofinansowania – przed podpisaniem umowy o dofinansowanie. Stwierdzenie przekroczenia dopuszczalnej kwoty pomocy de minimis będzie skutkowało zmniejszeniem dofinansowania albo odpowiednio negatywną oceną wniosku lub odmową zawarcia umowy.

## <span id="page-19-1"></span>**14. Minimalny wkład własny jako % wydatków kwalifikowalnych**

Minimalny wkład własny (pokryty ze środków własnych lub innych źródeł finansowania):

1. **W przypadku projektów nieobjętych pomocą publiczną** – wynosi co najmniej 15%.

# 2. **W przypadku projektu objętego pomocą** *de minimis* – co najmniej 15 % kosztów kwalifikowalnych.

Ponieważ w projektach objętych pomocą publiczną wkład własny Beneficjenta musi być pozbawiony znamion środków publicznych, zgodnie ze stanowiskiem Komisji Europejskiej przychody podmiotów sektora finansów publicznych mogą stanowić wkład własny na gruncie pomocy publicznej, jeśli mają charakter gospodarczy. Oznacza to, że przychód osiągany przez jednostkę sektora finansów publicznych z działalności gospodarczej w rozumieniu przepisów pomocy publicznej, polegającej na oferowaniu usług bądź towarów na rynku, może stanowić wkład własny do projektów objętych pomocą publiczną. Za wkład własny mogą być więc uznane takie dochody, jak np.: dochody uzyskiwane przez gminne jednostki budżetowe, dochody z majątku gminy, spadki i darowizny na rzecz gminy czy też odsetki od środków finansowych gromadzonych na rachunkach bankowych gminy. Źródłem finansowania spełniającym ww. warunki jest także kredyt komercyjny.

#### <span id="page-20-0"></span>**15. Termin, miejsce i forma złożenia wniosku o dofinansowanie projektu**

Wnioskodawca składa wniosek o dofinansowanie na pisemne wezwanie ION do złożenia wniosku.

Wnioskodawca wypełnia wniosek o dofinansowanie za pośrednictwem aplikacji generator wniosków o dofinansowanie EFRR - dostępny na stronie [https://snow](https://snow-ipaw.dolnyslask.pl/)[ipaw.dolnyslask.pl](https://snow-ipaw.dolnyslask.pl/) i przesyła do ION w wyznaczonym w pisemnym wezwaniu terminie.

Logowanie do Generatora Wniosków w celu wypełnienia i złożenia wniosku o dofinansowanie będzie możliwe w czasie trwania naboru. Aplikacja służy do przygotowania wniosku o dofinansowanie projektu realizowanego w ramach Regionalnego Programu Operacyjnego Województwa Dolnośląskiego 2014-2020. System umożliwia tworzenie, edycję oraz wydruk wniosków o dofinansowanie, a także zapewnia możliwość ich złożenia do właściwej instytucji.

Ponadto w terminie wyznaczonym w pisemnym wezwaniu do siedziby ION należy dostarczyć jeden egzemplarz wydrukowanej z aplikacji Generator Wniosków papierowej wersji wniosku, opatrzonej czytelnym podpisem/-ami lub parafą i z pieczęcią imienną

osoby/ób uprawnionej/-ych do reprezentowania Wnioskodawcy (wraz z podpisanymi załącznikami).

Jednocześnie, wymaganą analizę finansową (w postaci arkuszy kalkulacyjnych w formacie Excel z aktywnymi formułami) przedłożyć należy na nośniku CD.

Skany załączanych w Generatorze Wniosków załączników będących kopiami dokumentów muszą być potwierdzone "za zgodność z oryginałem" przez:

- osoby uprawnione do podpisania wniosku o dofinansowanie zgodnie z dokumentami statutowymi lub załączonym do wniosku pełnomocnictwem jeżeli właścicielem dokumentu potwierdzanego "za zgodność" jest Wnioskodawca, lub
- właściciela dokumentu potwierdzanego "za zgodność" niebędącego Wnioskodawcą - jeżeli właścicielem dokumentu potwierdzanego "za zgodność" jest podmiot inny niż Wnioskodawca np. Partner, podmiot realizujący projekt.

Załączniki złożone w wersji elektronicznej wniosku muszą być tożsame z załącznikami złożonymi w wersji papierowej wniosku. Wniosek wypełniony odręcznie oraz/lub w języku obcym (obowiązuje język polski), nie będzie rozpatrywany.

Za datę wpływu do ION uznaje się datę wpływu wniosku w wersji papierowej.

Papierowa wersja wniosku może zostać dostarczona:

a) osobiście lub za pośrednictwem kuriera do sekretariatu IPAW mieszczącego się pod adresem:

Instytucja Pośrednicząca Aglomeracji Wałbrzyskiej

ul. J. Słowackiego 23A

58-300 Wałbrzych

II piętro, pokój nr 203

b) za pośrednictwem polskiego operatora pocztowego wyznaczonego, w rozumieniu ustawy z dnia 23 listopada 2012 r. - Prawo pocztowe, na adres:

Instytucja Pośrednicząca Aglomeracji Wałbrzyskiej

ul. J. Słowackiego 23A

58-300 Wałbrzych

Zgodnie z art. 57 § 5 KPA termin uważa się za zachowany, jeżeli przed jego upływem nadano pismo w polskiej placówce pocztowej operatora wyznaczonego w rozumieniu ustawy z dnia 23 listopada 2012 r. - Prawo pocztowe. W takim wypadku decyduje data nadania przesyłki.

Decyzją Prezesa Urzędu Komunikacji Elektronicznej z dnia 30 czerwca 2015 r., wydaną na podstawie art. 71 ustawy z dnia 23 listopada 2012 r. - Prawo pocztowe, dokonany został wybór operatora wyznaczonego do świadczenia usług powszechnych na lata 2016-2025, którym została Poczta Polska SA.

Suma kontrolna wersji elektronicznej wniosku (w systemie) musi być identyczna z sumą kontrolną papierowej wersji wniosku.

Wniosek wraz z załącznikami (jeśli dotyczy) powinien być trwale spięty w kompletny dokument. Wniosek należy umieścić w segregatorze. Grzbiet segregatora powinien być opisany w następujący sposób:

- Pełna nazwa Wnioskodawcy wraz z adresem

- Wniosek o dofinansowanie projektu w ramach naboru nr …………..

- Tytuł projektu

- Numer wniosku o dofinansowanie

Wraz z wnioskiem należy dostarczyć pismo przewodnie, na którym zostanie potwierdzony wpływ wniosku do ION. Pismo to powinno zawierać te same informacje, które znajdują się na grzbiecie segregatora.

Wniosek złożony wyłącznie w wersji papierowej albo wyłącznie w wersji elektronicznej zostanie uznany za nieskutecznie złożone i pozostawiony bez rozpatrzenia.

Oświadczenia oraz dane zawarte we wniosku o dofinansowanie projektu są składane pod rygorem odpowiedzialności karnej za składanie fałszywych zeznań, z wyłączeniem oświadczenia o którym mowa w Art. 41 ust. 2 pkt 7c, tj. oświadczenia dotyczącego świadomości skutków niezachowania wskazanej formy komunikacji. Wniosek o dofinansowanie projektu zawiera klauzulę następującej treści: "Jestem świadomy odpowiedzialności karnej za złożenie fałszywych oświadczeń". Klauzula ta zastępuje pouczenie ION o odpowiedzialności karnej za składanie fałszywych zeznań.

Wnioskodawca ma możliwość wycofania wniosku o dofinansowanie podczas trwania naboru oraz na każdym etapie jego oceny. Należy wówczas dostarczyć do ION pismo z prośbą o wycofanie wniosku podpisane przez osobę uprawnioną do podejmowania decyzji w imieniu wnioskodawcy.

IPAW nie przewiduje możliwości skrócenia terminu składania wniosku o dofinansowanie.

**Forma składania wniosku określona w tym pkt Zasad obowiązuje także przy składaniu każdej poprawionej wersji wniosku o dofinansowanie.** 

Wnioski złożone przez inne podmioty, niż Dolnośląska Agencja Rozwoju Regionalnego S.A., lub dotyczące innych projektów niż określony w Wykazie projektów pozakonkursowych projekt pt. *"*Catching-up regions – uczelnie w odpowiedzi na wyzwania biznesu*"-* **nie będą podlegały ocenie.**

**W przypadku niezłożenia wniosku o dofinansowanie w wyznaczonym terminie ION ponownie wzywa Wnioskodawcę do złożenia wniosku o dofinansowanie, wyznaczając ostateczny termin. W przypadku bezskutecznego upływu ostatecznego terminu ION niezwłocznie wykreśla projekt z Wykazu projektów pozakonkursowych.**

### <span id="page-23-0"></span>**16. Forma naboru (informacja na jakie etapy został podzielony nabór)**

Niniejszy nabór jest postępowaniem służącym wybraniu projektu pozakonkursowego do dofinansowania, zgodnie z art. 48 ust. 1 ustawy wdrożeniowej. Procedury związane z wyborem projektu do dofinansowania obejmują okres od momentu złożenia wniosku o dofinansowanie do jego wybrania do dofinansowania lub jego negatywnej oceny albo pozostawienia wniosku o dofinansowanie bez rozpatrzenia. Pozostawienie wniosku o dofinansowanie bez rozpatrzenia w przypadku, gdy wpłynął on po terminie wskazanym w pierwszym wezwaniu ION Wnioskodawcy do złożenia wniosku o dofinasowanie nie kończy procedury związanej z wyborem projektu. W takim przypadku ION ponownie wzywa Wnioskodawcę do złożenia kolejnego wniosku o dofinansowanie, wyznaczając ostateczny termin.

Nabór przeprowadzany jest następująco:

**1) Nabór wniosku o dofinansowanie projektu**, czyli składanie wniosku o dofinansowanie projektu w wyznaczonym przez ION w wezwaniu terminie. ION zamieszcza na stronie internetowej IPAW: http://ipaw.walbrzych.eu/ (w zakładce dotyczącej niniejszego naboru) informację o wniosku skutecznie złożonym w ramach naboru.

**2) Weryfikacja projektu w zakresie warunków formalnych i oczywistych omyłek** – proces obejmujący sprawdzenie oraz wezwanie do uzupełnienia braków w zakresie warunków formalnych lub poprawy oczywistych omyłek zgodnie z art. 43 ustawy. Informacja w tym zakresie znajduje się w pkt 17 [Sposób uzupełnienia braków w zakresie warunków formalnych oraz poprawiania oczywistych omyłek] niniejszych Zasad.

Weryfikacja projektu w zakresie warunków formalnych i oczywistych omyłek przeprowadzana jest po każdorazowym wpływie wniosku o dofinansowanie. "*Lista sprawdzająca projekt zgłoszony do dofinansowania w zakresie warunków formalnych i oczywistych omyłek w trybie art. 43. ustawy wdrożeniowej* stanowi Załącznik nr 3 do niniejszych Zasad.

#### **Ocena projektu w ramach Komisji Oceny Projektów [KOP]:**

**3) Etap oceny formalnej - zgodności z** *"Kryteriami wyboru projektów w ramach RPO WD 2014-2020"***, zatwierdzonymi Uchwałą nr 2/15 Komitetu Monitorującego RPO WD 2014- 2020 z dnia 6 maja 2015 r. z późn. zm.** ("*Wyciąg z Kryteriów wyboru projektów*" *obowiązujący dla naboru* stanowi Załącznik nr 1 do niniejszych Zasad). Dokonywana przez pracownika IPAW.

 **Ocena formalna bez możliwości poprawy** etap odbywający się w ramach KOP, który obejmuje ocenę kryteriów formalnych obligatoryjnych (bez możliwości poprawy) zatwierdzonych przez KM RPO WD 2014-2020. Ocena każdego z kryteriów jest przeprowadzana przez pracownika IPAW. W przypadku gdy projekt nie spełnia któregokolwiek z kryteriów formalnych w których nie przewidziano dokonania poprawy, projekt jest negatywnie oceniany.

 **Ocena formalna z możliwością poprawy** etap odbywający się w ramach KOP, który obejmuje ocenę kryteriów formalnych obligatoryjnych (z możliwością jednokrotnej poprawy) zatwierdzonych przez KM RPO WD 2014-2020. Ocena każdego z kryteriów jest przeprowadzana przez pracownika IPAW. W celu zagwarantowania wysokiego standardu oceny, projekty mogą być również poddawane zaopiniowaniu przez ekspertów, o których mowa w art. 68a ustawy wdrożeniowej.

Dla powyższych kryteriów wnioskodawca ma prawo do 2-krotnej poprawy/uzupełnienia wniosku o dofinansowanie w terminie 7 dni kalendarzowych z możliwością wydłużenia terminu łącznie do 30 dni. Wnioskodawca może złożyć podanie o wydłużenie terminu na dostarczenie poprawionego/uzupełnionego wniosku. Na jego podstawie pracownik IPAW oceniający projekt przygotowuje pismo do Wnioskodawcy informujące o decyzji ION. Niespełnienie kryteriów obligatoryjnych po 2-giej poprawie projektu powoduje negatywną ocenę projektu (Wnioskodawcy nie przysługuje prawo do złożenia protestu na zasadach opisanych w ustawie). Negatywna ocena projektu (w tym niezłożenie poprawionego/uzupełnionego wniosku w terminie) stanowi przesłankę lub podstawę dla Zarządu Województwa Dolnośląskiego do wykreślenia, w drodze uchwały, projektu z Wykazu projektów pozakonkursowych.

W trakcie oceny formalnej IPAW może również m.in. wystąpić do Wnioskodawcy o wyjaśnienia w sprawie projektu, które są niezbędne do przeprowadzenia oceny kryteriów formalnych wyboru projektu. W przypadku zwrócenia się o wyjaśnienia lub poprawę wniosku termin oceny zostaje wstrzymany do czasu uzyskania wyjaśnień/poprawionej wersji wniosku.

Ocena formalna dokonywana jest w ciągu 70 dni.

**3b) Etap oceny merytorycznej – Ocena zgodności z kryteriami merytorycznymi wyboru projektów zatwierdzonymi przez KM RPO WD 2014-2020** dokonywana jest przez ekspertów w ciągu 50 dni kalendarzowych od momentu zakończenia oceny formalnej projektu. Przeprowadzana jest jednocześnie i obejmuje:

 ocenę finansowo-ekonomiczną projektu oraz ocenę projektu pod kątem spełnienia kryteriów merytorycznych ogólnych

ocenę spełniania przez projekt kryteriów merytorycznych specyficznych.

Negatywna ocena projektu (w tym niezłożenie poprawionego/uzupełnionego wniosku w terminie) stanowi przesłankę lub podstawę dla Zarządu Województwa Dolnośląskiego do wykreślenia, w drodze uchwały, projektu z Wykazu projektów pozakonkursowych. Ekspert w trakcie oceny merytorycznej wniosku o dofinansowanie oraz załączników ma możliwość wystąpienia z wnioskiem o:

■ skierowanie wniosku do poprawy (dwukrotnie);

uzyskanie dodatkowych wyjaśnień ze strony Wnioskodawcy;

 ponowną ocenę projektu – w przypadku wątpliwości co do spełnienia przez projekt kryteriów formalnych lub wystąpienia braków formalnych/oczywistych omyłek;

 uzyskanie opinii innego eksperta – w przypadku projektu skomplikowanego, łączącego różne dziedziny specjalistycznej wiedzy.

W takiej sytuacji termin na przeprowadzenie oceny zostaje wstrzymany do czasu wpływu wyjaśnień/zakończenia ponownej oceny/uzyskania opinii innego eksperta.

**4) Rozstrzygnięcie naboru** – po zakończeniu oceny projektu złożonego w odpowiedzi na wezwanie do złożenia wniosku w trybie pozakonkursowym przygotowywany jest projekt Uchwały Zarządu Województwa Dolnośląskiego zatwierdzającej "Listę projektów, które spełniły kryteria wyboru projektów". Zatwierdzenie listy przez ZWD równoznaczne jest z wyborem projektu do dofinansowania. Wnioskodawca informowany jest pismem o zakończeniu oceny jego projektu i jej wyniku wraz z uzasadnieniem oceny.

Po każdym etapie oceny ION zamieszcza na swojej stronie internetowej [www.ipaw.walbrzych.eu](http://www.ipaw.walbrzych.eu/) Listę projektów zakwalifikowanych do kolejnego etapu. Niezwłocznie po zakończeniu oceny projektu w danym naborze sporządzany jest Protokół z prac Komisji Oceny Projektów, zawierający informacje o przebiegu i wynikach oceny, w tym Listę projektów, które spełniły kryteria wyboru projektów.

Lista projektów które spełniły kryteria wyboru projektów, po zatwierdzeniu przez Prezydenta Miasta Wałbrzycha, zostają przekazane przez Przewodniczącego KOP do IZ RPO WD celem zatwierdzenia przez Zarząd Województwa Dolnośląskiego.

Po rozstrzygnięciu naboru ION zamieszcza na stronie internetowej [www.ipaw.walbrzych.eu](http://www.ipaw.walbrzych.eu/) Listę projektów, które spełniły kryteria wyboru projektów, którą zamieszcza również na portalu Funduszy Europejskich: www.funduszeeuropejskie.gov.pl, w terminie do 7 dni od dnia rozstrzygnięcia naboru.

Wydłużenie terminu oceny może nastąpić na każdym etapie oceny projektu. W zależności od tego czy wydłużenie:

a) nie ma wpływu na termin rozstrzygnięcia naboru określony w Zasadach naboru, decyzję taką na wniosek Przewodniczącego KOP podejmuje Dyrektor IPAW;

b) ma wpływ na termin rozstrzygnięcia naboru określony w Zasadach naboru, decyzję taką, na wniosek Przewodniczącego KOP, po zatwierdzeniu przez Dyrektora IPAW, podejmuje Prezydent Miasta Wałbrzycha.

# <span id="page-27-0"></span>**17. Sposób uzupełnienia braków w zakresie warunków formalnych oraz poprawiania oczywistych omyłek**

Co do zasady zgodnie z art. 43 ust. 1 i 2 ustawy wdrożeniowej, w przypadku stwierdzenia we wniosku o dofinansowanie braków w zakresie warunków formalnych lub oczywistych omyłek ION wzywa Wnioskodawcę do uzupełnienia lub poprawy wniosku w wyznaczonym terminie, nie krótszym niż 7 dni i nie dłuższym niż 21 dni (na podstawie art. 9 pkt 2 ustawy z dnia 3 kwietnia 2020 r. o szczególnych rozwiązaniach wspierających realizację programów operacyjnych w związku z wystąpieniem COVID-19 w 2020 r.: W celu ograniczenia negatywnego wpływu wystąpienia COVID-19 na wybór projektów do dofinansowania: terminy na uzupełnienie wniosku o dofinansowanie oraz na poprawienie oczywistej omyłki w tym wniosku określone w art. 43 ust. 1 i 2 ustawy wdrożeniowej mogą zostać przedłużone do 30 dni), pod rygorem pozostawienia wniosku bez rozpatrzenia i w konsekwencji niedopuszczenia projektu do dalszej oceny.

Powyższe zapisy wynikające z ustawy z dnia 3 kwietnia 2020 r. o szczególnych rozwiązaniach wspierających realizację programów operacyjnych w związku z wystąpieniem COVID-19 w 2020 r. stosuje się z zastrzeżeniem art. 34 przedmiotowej ustawy. Zgodnie z art. 34 tejże ustawy: przepisy art. 3-5, art. 6 ust. 1 oraz art. 7-33 stosuje się do dnia 31 grudnia 2020 r. ION nie przewiduje poprawy oczywistej omyłki z urzędu.

## **Warunki formalne**

Warunki formalne - warunki odnoszące się do kompletności, formy oraz terminu złożenia wniosku o dofinansowanie projektu, których weryfikacja odbywa się poprzez stwierdzenie spełniania albo niespełniania danego warunku.

Lista sprawdzająca projekt zgłoszony do dofinansowania w zakresie warunków formalnych i oczywistych omyłek w trybie art. 43. ustawy wdrożeniowej stanowi załącznik nr 3 do niniejszych Zasad.

Niespełnienie warunków formalnych, tj.:

• Warunku formalnego nr 1 – Termin

• Warunku formalnego nr 2 – Forma

skutkuje pozostawieniem wniosku bez rozpatrzenia.

Pozostawienie wniosku o dofinansowanie bez rozpatrzenia w przypadku, gdy wpłynął on po terminie wskazanym w pierwszym wezwaniu ION Wnioskodawcy do złożenia wniosku o dofinasowanie nie kończy procedury związanej z wyborem projektu. W takim przypadku ION ponownie wzywa Wnioskodawcę do złożenia kolejnego wniosku o dofinansowanie, wyznaczając ostateczny termin.

W przypadku niespełnienia **Warunku formalnego nr 3 – Kompletność**, oznaczać będzie wezwanie wnioskodawcy do jednokrotnej poprawy/uzupełnienia we wskazanym w piśmie ION zakresie.

Wezwania do poprawy/uzupełnienia wniosku będą do wnioskodawcy kierowane zgodnie z zapisami znajdującymi się w pkt. 18 niniejszych Zasad naboru.

### **Oczywista omyłka**

Oczywista omyłka powinna być możliwa do poprawienia bez odwoływania się do innych dokumentów.

Oczywiste omyłki to wszelkie omyłki rachunkowe, pisarskie lub inne omyłki, co do których nie ma wątpliwości, że wynikają z niezamierzonej niedokładności, błędu lub przeoczenia. Oczywista omyłka musi być widoczna dla każdego bez przeprowadzenia jakiejkolwiek dogłębnej analizy, a jej poprawienie nie wywołuje zmiany merytorycznej treści przedstawionej dokumentacji aplikacyjnej.

Przykładem oczywistych omyłek są:

- literówki, przekręcenie, opuszczenie wyrazu, błąd logiczny, pisarski, niewłaściwe użycie wyrazu;
- błędy rachunkowe (oczywiste do zidentyfikowania, np.: niewłaściwe zaokrąglenie kwot, błędnie umieszczony przecinek, omyłkowe przestawienie kolejności cyfr);
- dane niepełne, które występują jako pełne w innych miejscach we wniosku o dofinansowanie i załącznikach;
- jednoznaczna do zidentyfikowania niespójność danych we wniosku i załącznikach;
- błędy w nazwach własnych;
- dołączenie załącznika nie dotyczącego projektu/Wnioskodawcy;
- błędna numeracja stron w załącznikach.

Wezwanie do poprawienia oczywistej omyłki lub uzupełnienia braku w zakresie warunku formalnego, o ile zostaną one stwierdzone, może następować na każdym etapie oceny. Wezwanie wstrzymuje termin oceny do momentu złożenia poprawnej dokumentacji.

Wezwania do poprawy/uzupełnienia wniosku o dofinansowanie będą kierowane do Wnioskodawcy zgodnie z zapisami w *pkt. 18 Forma i sposób komunikacji pomiędzy ION a Wnioskodawcą na poszczególnych etapach oceny projektów* niniejszych Zasad.

Terminy określone w wezwaniach do uzupełnienia wniosku w zakresie warunków formalnych bądź poprawienia oczywistej omyłki:

- w przypadku wezwania przekazanego drogą elektroniczną liczy się od dnia następującego po dniu wysłania wezwania, zgodnie z zapisami znajdującymi się w pkt. 18 niniejszych Zasad;
- w przypadku wezwania przekazanego na piśmie liczy się od dnia doręczenia wezwania, zgodnie z zapisami znajdującymi się w pkt. 18 niniejszych Zasad;.

W uzasadnionych przypadkach (np. okoliczności niezależne od Wnioskodawcy) na wniosek Wnioskodawcy istnieje możliwość wydłużenia wskazanego terminu na uzupełnienie / poprawę wniosku, jednak termin ten, co do zasady łącznie nie może przekroczyć 21 dni (uwzględniając przepisy ustawy z dnia 3 kwietnia 2020 r. o szczególnych rozwiązaniach wspierających realizację programów operacyjnych w związku z wystąpieniem COVID-19 w 2020 r.).

Weryfikacja projektu w zakresie warunków formalnych i oczywistych omyłek przeprowadzana jest po każdorazowym wpływie wniosku o dofinansowanie, w tym po każdej jego korekcie.

Nieuzupełnienie braków w zakresie warunków formalnych lub niepoprawienie oczywistych omyłek przez Wnioskodawcę na wezwanie ION, w myśl art. 43 ustawy wdrożeniowej skutkuje pozostawieniem wniosku o dofinansowanie bez rozpatrzenia, bez możliwości wniesienia protestu. Taki sam skutek będzie mieć uzupełnienie wniosku o dofinansowanie niezgodnie z wezwaniem, w tym z uchybieniem wyznaczonego terminu (uwzględniając przepisy ustawy z dnia 3 kwietnia 2020 r. o szczególnych rozwiązaniach wspierających realizację programów operacyjnych w związku z wystąpieniem COVID-19 w 2020 r.). Konsekwencją pozostawienia wniosku bez rozpatrzenia jest niedopuszczenie projektu do dalszej oceny (powyższe nie dotyczy sytuacji, kiedy wniosek o dofinansowanie pozostawiony pozostaje bez rozpatrzenia w

przypadku, gdy wpłynął po terminie wynikającym z pierwszego wezwania ION do złożenia wniosku o dofinasowanie).

Uzupełnienie braków w zakresie warunków formalnych lub poprawa oczywistych omyłek nie jest dokonywana w oparciu o kryteria wyboru projektów, w związku z tym wnioskodawcy, w przypadku pozostawienia jego wniosku o dofinansowanie bez rozpatrzenia, nie przysługuje protest w rozumieniu rozdziału 15 ustawy wdrożeniowej.

# <span id="page-30-0"></span>**18. Forma i sposób komunikacji pomiędzy Instytucją Organizującą Nabór i Wnioskodawcą na poszczególnych etapach oceny projektu**

Wnioskodawca oświadcza we wniosku o dofinansowanie (w sekcji Oświadczenia), że zapoznał się z formą i sposobem komunikacji z ION w trakcie trwania naboru wskazanym w Zasadach i jest świadomy skutków ich niezachowania (w tym niedochowania wyznaczonych przez ION terminów), zgodnie z postanowieniami Zasad.

Do sposobu obliczania terminów i doręczenia pisemnej informacji do Wnioskodawcy (w szczególności o zakończeniu oceny jego projektu i jej wyniku) stosuje się ustawę z dnia 14 czerwca 1960 r. – Kodeks postępowania administracyjnego.

Na podstawie art. 41 ust. 2 pkt. 7b, art. 43 oraz art. 50 ustawy wdrożeniowej komunikacja między Wnioskodawcą a ION będzie odbywała się elektronicznie za pośrednictwem Systemu Naboru i Oceny Wniosków (zwany dalej SNOW) poprzez Moduł "Wiadomości" w Generatorze Wniosków o dofinansowanie EFRR (zwany dalej GWND), za wyjątkiem pisemnej informacji o zakończeniu oceny projektu. ION zastrzega, że w przypadku wystąpienia problemów natury informatycznej zastępczo stosowana będzie komunikacja za pomocą pisma, o czym ION poinformuje na stronie internetowej [www.ipaw.walbrzych.eu.](http://www.ipaw.walbrzych.eu/) 

Forma złożenia wniosku o dofinansowanie projektu po poprawie na wezwanie ION jest tożsama z formą złożenia pierwszej wersji wniosku, zgodnie z pkt 15 Zasad naboru.

Komunikacja elektroniczna za pośrednictwem SNOW będzie odbywała się w następujący sposób:

 w momencie wysłania przez ION, na wskazane we wniosku adresy e-mailowe Wnioskodawcy (siedziby i do korespondencji), wysyłane będzie powiadomienie informujące o wpłynięciu nowej wiadomości do indywidualnej skrzynki odbiorczej w Module "Wiadomości" w GWND na koncie użytkownika, z którego wysłany został wniosek do ION;

- wiadomości wysyłane do Wnioskodawcy będą automatycznie ustawione z żądaniem potwierdzenia odbioru, potwierdzenie odbioru będzie dokonywane ręcznie przez Wnioskodawcę i będzie poprzedzać wyświetlenie wiadomości do odczytu;
- w przypadku braku odbioru wiadomości przez Wnioskodawcę, na wskazane we wniosku adresy e-mailowe Wnioskodawcy (siedziby i do korespondencji), wysyłane będą automatyczne powiadomienia, których celem będzie przypomnienie o konieczności odebrania pisma w Module "Wiadomości" w GWND - pierwsze powiadomienie zostanie wysłane po 3 dniach od wysłania wiadomości, a w przypadku dalszego braku odbioru zostanie wysłane powtórne powiadomienie po 7 dniach od wysłania wiadomości;
- terminy dla wezwań do uzupełnienia lub poprawy wniosku o dofinansowanie przekazane za pośrednictwem SNOW zarówno w przypadku, gdy dotyczą one warunków formalnych, oczywistych omyłek oraz wezwań do uzupełnienia lub poprawy projektu w zakresie niespełnienia kryteriów wyboru projektów liczą się od dnia następującego po dniu ich wysłania; **Żądanie potwierdzenia odbioru oraz automatyczne (w tym powtórne) powiadomienia nie**

**zwalniają z obowiązku dotrzymania terminu wskazanego w wezwaniu, tj. liczonego od dnia następującego po dniu wysłania wezwania.** 

Wnioskodawca zobowiązuje się do odbioru korespondencji kierowanej do niego w ww. sposób.

Nieprzestrzeganie wskazanej formy komunikacji (w szczególności, gdy Wnioskodawca nie odbierze przesłanego za pomocą SNOW wezwania) oznaczać będzie:

- negatywną ocenę projektu w przypadku niespełnienia przez projekt kryteriów wyboru projektów;
- pozostawienie wniosku o dofinansowanie bez rozpatrzenia w przypadku niespełnienia przez wniosek warunków formalnych i/lub niepoprawienia oczywistych omyłek.

W przypadku papierowej formy komunikacji korespondencję należy dostarczyć osobiście, za pośrednictwem kuriera lub za pośrednictwem polskiego operatora wyznaczonego, w rozumieniu ustawy z dnia 23 listopada 2012 r. - Prawo pocztowe. Zgodnie z art. 57 § 5 KPA, termin uważa się za zachowany, jeżeli przed jego upływem nadano pismo w polskiej placówce pocztowej operatora wyznaczonego w rozumieniu ustawy z dnia 23 listopada 2012 r. - Prawo pocztowe. W takim wypadku decyduje data stempla pocztowego. Decyzją Prezesa Urzędu Komunikacji Elektronicznej z dnia 30 czerwca 2015 r., wydaną na podstawie art. 71 ustawy z dnia 23 listopada 2012 r. - Prawo pocztowe, dokonany został wybór operatora wyznaczonego do świadczenia usług powszechnych na lata 2016-2025, którym została Poczta Polska SA.

### <span id="page-32-0"></span>**19. Wzór wniosku o dofinansowanie projektu/zakres informacji**

Wzór wniosku o dofinansowanie projektu, którym należy posługiwać się ubiegając się o dofinansowanie stanowi załącznik nr 5 do niniejszych Zasad i jest zamieszczony na stronie [www.ipaw.walbrzych.eu](http://www.ipaw.walbrzych.eu/) .

Na powyższej stronie zamieszczone są również wzory załączników do wniosku o dofinansowanie.

ION informuje, że wypełniając wniosek o dofinansowanie należy stosować aktualną na dzień ogłoszenia naboru "Instrukcję wypełniania wniosku o dofinansowanie realizacji projektu w ramach Regionalnego Programu Operacyjnego Województwa Dolnośląskiego 2014-2020", która jest umieszczona na stronie [www.ipaw.walbrzych.eu](http://www.ipaw.walbrzych.eu/) [.](http://www.ipaw.walbrzych.eu/)

# <span id="page-32-1"></span>**20. Wzór umowy o dofinansowanie projektu oraz czynności wymagane przed podpisaniem umowy o dofinansowanie**

Wzór umowy o dofinansowanie projektu, która będzie zawierana z wnioskodawcami projektów wybranych do dofinansowania stanowi załącznik nr 4 do niniejszych Zasad i jest zamieszczony na stronie [www.ipaw.walbrzych.eu.](http://www.ipaw.walbrzych.eu/)

Umowa o dofinansowanie projektu może być zawarta pod warunkiem otrzymania przez IPAW pisemnej informacji, że dany Wnioskodawca nie podlega wykluczeniu, o którym mowa w art. 207 ustawy z dnia 27 sierpnia 2009 r. o finansach publicznych i nie figuruje w rejestrze podmiotów wykluczonych, prowadzonym przez Ministra Finansów. Przedmiotowy warunek dotyczy również partnerów wnioskodawcy.

W przypadku następującego kryterium weryfikacja odbywać się będzie podczas oceny projektu oraz przed podpisaniem umowy o dofinansowanie:

- Kryterium formalne specyficzne "Ocena występowania pomocy publicznej/pomoc de minimis" przed podpisaniem umowy/decyzji o dofinansowanie IPAW będzie ponownie sprawdzać w Systemie Udostępniania Danych o Pomocy Publicznej (SUDOP - dostępnym pod adresem https://sudop.uokik.gov.pl/home) poziom otrzymanej przez Beneficjenta pomocy de minimis. Czynność (sprawdzenie) zostanie odnotowana w Liście sprawdzającej spełnienie warunków do podpisania umowy/decyzji o dofinansowanie. Wynik negatywny (przekroczenie dopuszczalnego poziomu pomocy) skutkować będzie zmniejszeniem przyznanej kwoty dofinansowania lub odstąpieniem od podpisania umowy/decyzji o dofinansowanie.
	- Kryterium merytoryczne, Ocena finansowo-ekonomiczna projektu "Przedsiębiorstwo w trudnej sytuacji" - weryfikacja czy Wnioskodawca/partnerzy (jeśli dotyczy) nie jest/nie są przedsiębiorstwem znajdującym się w trudnej sytuacji w rozumieniu art. 2 ust. 18 Rozporządzenia Komisji (UE) NR 651/2014 z dnia 17 czerwca 2014 r. (Dz. U. UE L 187 z 26.06.2014 z późn. zm.). Wynik negatywny (przedsiębiorstwo znajdujące się w trudnej sytuacji) skutkować będzie odstąpieniem od podpisania umowy o dofinansowanie*.* Czynność (sprawdzenie) zostanie odnotowana w Liście sprawdzającej spełnienie warunków do podpisania umowy/decyzji o dofinansowaniu.

Warunki zawarcia umowy o dofinansowanie:

- 1) Termin (nie krótszy niż 7 dni) na złożenie kompletnych, poprawnych i prawomocnych (jeśli wymagane) załączników do umowy/decyzji o dofinansowanie/-u wskazany jest przez IPAW w piśmie informującym Wnioskodawcę o wyborze projektu do dofinansowania. Termin ten, w uzasadnionych przypadkach, może ulec wydłużeniu do 60 dni od dnia doręczenia informacji o wyborze projektu do dofinansowania.
- 2) W przypadku niedostarczenia dokumentów, o których mowa w punkcie 1 we wskazanym terminie, ION może odstąpić od podpisania umowy o dofinansowanie.
- 3) Decyzję o wydłużeniu terminu na złożenie dokumentów o których mowa w punkcie 1 może podjąć dla danego naboru Dyrektor IPAW.

Kwota, która może zostać zakontraktowana w ramach zawieranych umów o dofinansowanie projektów w ramach ogłoszonego naboru uzależniona jest od aktualnego w danym miesiącu kursu EURO oraz wartości algorytmu wyrażającego w PLN miesięczny limit środków wspólnotowych oraz krajowych możliwych do zakontraktowania (tzw. limit "L"). Otrzymanie przez wnioskodawcę informacji o przyznaniu dofinansowania nie jest równoznaczne z podpisaniem umowy o dofinansowanie projektu.

IPAW zastrzega sobie prawo zmiany wzoru umowy. Informacja w tym zakresie będzie przekazywana wnioskodawcy wraz z pismem informującym o możliwości podpisania umowy o dofinansowanie.

W przypadku zawarcia umowy o dofinansowanie projektu, Beneficjent zostanie zobowiązany do przestrzegania i stosowania Wytycznych wydanych na podstawie art. 5 ust. 1 ustawy przez ministra właściwego do spraw rozwoju regionalnego, w zakresie w jakim dotyczą one Beneficjenta, Partnera i realizowanego Projektu. Beneficjent w imieniu swoim i Partnera zostanie zobowiązany do zapoznawania na bieżąco z aktualnie obowiązującą wersją wytycznych oraz do ich stosowania.

Wytyczne (oraz ich zmiany) publikowane są na stronie www.funduszeeuropejskie.gov.pl w zakładce Dowiedz się więcej o Funduszach Europejskich > Zapoznaj się z prawem i dokumentami.

Informacje na temat kontroli przeprowadzanych przez IPAW przed zawarciem umowy o dofinansowanie znajdują się w pkt. 30 niniejszych Zasad.

Przed podpisaniem umowy o dofinansowanie IPAW będzie wymagać złożenia w dwóch egzemplarzach załączników wymienionych we wzorze umowy o dofinansowanie projektu. Ponadto IPAW będzie wymagać dodatkowo:

 Oświadczenie Wnioskodawcy o niewystąpieniu jakichkolwiek zmian w sytuacji podmiotu w stosunku do stanu ujawnionego w rejestrze lub ewidencji (np. KRS lub CEIDG) podczas oceny formalnej wniosku, oraz w statucie, umowie lub innym dokumencie stanowiącym podstawę funkcjonowania podmiotu. W przypadku wystąpienia zmian Wnioskodawca jest zobowiązany do przedstawienia dokumentu, np. uchwały lub umowy, z której wynika zmiana (jeśli dotyczy).

Uwaga: Jeżeli Wnioskodawcą są wspólnicy spółki cywilnej należy przedłożyć oświadczenia wszystkich wspólników co do braku zmian w umowie spółki cywilnej lub Kopię umowy spółki cywilnej wraz z ewentualnymi aneksami w przypadku zmian w umowie spółki.

- Aktualne zaświadczenie z właściwego Urzędu Skarbowego lub oświadczenie, o niezaleganiu w podatkach Wnioskodawcy i Partnera (jeśli dotyczy). Uwaga 1: Zaświadczenie wystawione nie wcześniej niż miesiąc przed dniem dostarczenia do IPAW. Uwaga 2: W przypadku, gdy Wnioskodawcą są wspólnicy spółki cywilnej lub spółka jawna, należy przedłożyć zaświadczenia lub oświadczenia dla wszystkich wspólników oraz dla spółki. Uwaga 3: W przypadku jst., związków/ stowarzyszeń jst, innych jednostek sektora finansów publicznych wymagane jest złożenie oświadczenia o niezaleganiu w podatkach.
- Aktualne zaświadczenie z właściwego oddziału Zakładu Ubezpieczeń Społecznych o niezaleganiu w opłacaniu składek Wnioskodawcy i Partnera (jeśli dotyczy). Uwaga 1: Zaświadczenie wystawione nie wcześniej niż miesiąc przed dniem dostarczenia do IPAW. Uwaga 2: W przypadku, gdy Wnioskodawcą są wspólnicy spółki cywilnej lub spółka jawna, należy przedłożyć zaświadczenia dla wszystkich wspólników oraz dla spółki. Uwaga 3: W sytuacji gdy zaświadczenie dla spółki obejmuje również wspólników i brak jest możliwości uzyskania oddzielnych zaświadczeń dla wspólników, wówczas wraz z zaświadczeniem dla spółki należy przedłożyć dokumenty potwierdzające, że spółka jest zgłoszona jako płatnik wobec wspólników.
- Oświadczenie Wnioskodawcy/Partnera (jeśli dotyczy) o niekaralności. Uwaga 1: W przypadku Wnioskodawcy niebędącego osoba fizyczną, oświadczenie składają wszystkie osoby uprawnione do reprezentacji Wnioskodawcy zgodnie z dokumentem rejestrowym lub obowiązującymi przepisami. Uwaga 2: W przypadku gdy Wnioskodawcą są wspólnicy spółki cywilnej lub spółka jawna oświadczenia składają wszyscy wspólnicy. Uwaga 3: Oświadczenia powinny być podpisane przez osobę(y) do tego uprawnioną(e). Uwaga 4: Oddzielne wzory oświadczeń obowiązują dla wnioskodawców będących osobami fizycznymi oraz wnioskodawców niebędących osobami fizycznymi.
- Harmonogram płatności w okresie realizacji projektu, **dla którego wymagany jest załącznik dot. klasyfikacji budżetowej.**
- Oświadczenie o spełnianiu kryteriów MŚP lub Oświadczenie o niewystąpieniu zmian w statusie MŚP przedsiębiorcy Wnioskodawcy/Partnera (jeśli dotyczy). Uwaga: Oświadczenie o spełnianiu kryteriów MŚP składa się w przypadku, gdy w okresie pomiędzy złożeniem wniosku, a podpisaniem umowy zmienił się rok kalendarzowy bądź status Wnioskodawcy.
- Formularz Identyfikacji Finansowej wraz z wyciągiem, zaświadczeniem/oświadczeniem banku wskazującym nr konta bankowego na który ma być przekazane dofinansowanie (dot.

również zaliczki). **Uwaga:** W sytuacji, gdy Wnioskodawca zamierza korzystać z zaliczki przy realizacji projektu należy złożyć dodatkowy formularz identyfikacji finansowej dotyczący rozliczania zaliczki.

- Oświadczenie Wnioskodawcy/Partnera o aktualności informacji zawartych w Formularzu informacji przedstawianych przy ubieganiu się o pomoc de minimis. Uwaga: Jeżeli w okresie pomiędzy złożeniem wniosku a podpisaniem umowy przedstawione na dzień złożenia wniosku o dofinansowanie informacje uległy zmianie, to należy ponownie złożyć *Formularz informacji przedstawianych przy ubieganiu się o pomoc de minimis.*
- Potwierdzone za zgodność z oryginałem kopie otrzymanych Zaświadczeń o pomocy de minimis (wszystkie zaświadczenia o pomocy de minimis, jakie otrzymał w okresie pomiędzy złożeniem wniosku aplikacyjnego a podpisaniem umowy albo oświadczenia o wielkości pomocy de minimis otrzymanej w tym okresie, albo oświadczenia o nieotrzymaniu takiej pomocy w tym okresie) (jeśli dotyczy).
- Oświadczenie dotyczące ubiegania się o środki z innych źródeł na sfinansowanie wydatków objętych przedkładanym projektem.
- Oświadczenie Wnioskodawcy/Partnera/Podmiotu realizującego projekt o kwalifikowalności podatku VAT oraz zaświadczenie z właściwego US potwierdzające, że Wnioskodawca/Partner/Podmiot realizujący projekt jest zarejestrowany jako podatnik VAT czynny lub zwolniony. Uwaga: Oświadczenie podlega weryfikacji z wnioskiem o dofinansowanie projektu oraz z przepisami w zakresie podatku VAT (dotyczy Wnioskodawców, którzy zadeklarowali podatek od towarów i usług jako wydatek kwalifikowalny we wniosku o dofinansowanie).
- Oświadczenie o posiadanym prawie do dysponowania nieruchomością w celu realizacji projektu (jeśli dotyczy).
- Harmonogram realizacji zamówień w ramach projektu.
- Wykaz osób uprawnionych do wykonywania w imieniu Beneficjenta czynności związanych z realizacją Projektu w ramach SL2014.
- Wniosek o nadanie/zmianę dostępu dla osoby uprawnionej w ramach SL 2014.
- Klasyfikacja budżetowa projektu (jeśli dotyczy).
- Pouczenie instytucji o odpowiedzialności karnej za składanie fałszywych zeznań w związku z zawarciem umowy/podjęcia decyzji o dofinansowanie.

 potwierdzonych za zgodność z oryginałem kopii dokumentów finansowych za okres 3 ostatnich lat obrotowych:

– dla podmiotów, które mają obowiązek sporządzania sprawozdań finansowych zgodnie z ustawą z dnia 29 września 1994 o rachunkowości – bilans i rachunek zysków i strat oraz informacja dodatkowa sporządzone za poprzednie trzy lata obrachunkowe, potwierdzone przez kierownika jednostki wraz z dokumentami o przyjęciu sprawozdań finansowych przez organ zatwierdzający;

– dla podmiotów niezobowiązanych do sporządzania bilansu i rachunku zysków i strat – kopie PIT/CIT lub zestawienia roczne z działalności gospodarczej na postawie księgi przychodów i rozchodów lub dokumentów równoważnych, sporządzone za poprzednie trzy lata obrachunkowe;

– dla podmiotów działających krócej niż jeden rok obrachunkowy – kopie ww. dokumentów za dotychczasowy okres działalności.

- potwierdzonej za zgodność z oryginałem kopii umowy partnerskiej lub porozumienia, podpisanej przez strony, zawartej zgodnie z zasadami określonymi w pkt 32 [Wymagania w zakresie realizacji projektu partnerskiego] niniejszych Zasad – w przypadku wniosku o dofinansowanie projektu składanego w partnerstwie.
- dokumentów finansowych Wnioskodawcy/Partnera/Podmiotu realizującego Projekt potwierdzających zabezpieczenie środków finansowych na realizację projektu (100% całkowitej wartości projektu).
- oświadczenia Wnioskodawcy, że projekt był realizowany zgodnie z obowiązującymi przepisami prawa wspólnotowego i krajowego, w tym dotyczącymi ochrony środowiska oraz zamówień publicznych (m.in. jeśli realizacja projektu rozpoczęła się przed dniem złożenia wniosku o dofinansowanie).

# **DOKUMENTY, KTÓRE NALEŻY DODATKOWO PRZEDŁOŻYĆ W UZASADNIONYCH PRZYPADKACH**

 Do podpisania umowy w imieniu Wnioskodawcy/Beneficjenta upoważnia pełnomocnictwo w formie pisemnej z podpisem notarialnie poświadczonym. Pełnomocnictwo powinno wskazywać na uprawnienie pełnomocnika do wykonywania w imieniu i na rzecz Wnioskodawcy/Beneficjenta wszystkich czynności prawnych i faktycznych związanych z podpisaniem umowy o dofinansowanie i ewentualnych aneksów, złożenia zabezpieczenia (jeśli dotyczy) oraz realizacją projektu. Uwaga 1: Powinno wymieniać wprost tytuł projektu, pełną nazwę programu operacyjnego oraz wskazywać działanie, podziałanie i schemat, w ramach którego składany był projekt. Uwaga 2: Powinno być udzielone co najmniej na czas realizacji i rozliczenia projektu.

- Kopia dokumentów potwierdzających otrzymanie pomocy publicznej/pomocy de minimis (jeśli dotyczą) związanych z wydatkami określonymi we wniosku o dofinansowanie (np. umowa).
- Inne niezbędne dokumenty wymagane prawem polskim lub kategorią projektu.

Przed podpisaniem umowy o dofinansowanie IPAW będzie ponownie sprawdzać w Systemie Udostępniania Danych o Pomocy Publicznej (SUDOP - dostępnym pod adresem [https://sudop.uokik.gov.pl/home\)](https://sudop.uokik.gov.pl/home) poziom otrzymanej prze Beneficjenta pomocy de minimis. Czynność (sprawdzenie) zostanie odnotowana w Liście sprawdzającej spełnienie warunków do podpisania umowy o dofinansowanie. Wynik negatywny (przekroczenie dopuszczalnego poziomu pomocy) skutkować będzie obniżeniem kwoty pomocy de minimis lub odmową podpisania umowy o dofinansowanie.

Ponadto przy podpisaniu umowy o dofinansowanie badane będą oświadczenia podmiotów, z których musi wynikać informacja, czy wskazana kwota obejmuje pomoc de minimis otrzymaną z Urzędu Skarbowego z tytułu dokonania jednorazowej amortyzacji oraz badane będą załączniki potwierdzające kwotę otrzymanej pomocy.

### <span id="page-38-0"></span>**21. Kryteria wyboru projektów wraz z podaniem ich znaczenia**

# **Wyciąg z kryteriów wyboru projektów**, zatwierdzonych przez KM RPO WD 2014-2020 **obowiązujących w niniejszym naborze stanowi Załącznik nr 1 do Zasad.**

Wyciąg z Kryteriów wyboru projektów zatwierdzonych przez KM RPO WD 2014-2020 obowiązujących w niniejszym naborze stanowi załącznik nr 1 do niniejszych Zasad.

Kryteria wyboru projektów w ramach Regionalnego Programu Operacyjnego Województwa Dolnośląskiego 2014-2020, zatwierdzone Uchwałą nr 2/15 z dnia 6 maja 2015 r. Komitetu

Monitorującego RPO WD 2014-2020 z późn. zmianami są zamieszczone na stronie [www.ipaw.walbrzych.eu](http://www.ipaw.walbrzych.eu/) ora[z www.rpo.dolnyslask.pl.](http://www.rpo.dolnyslask.pl/)

Kryterium "**Sytuacja finansowa Wnioskodawcy"** zostanie spełnione, jeśli wnioskodawca dołączy do wniosku o dofinansowanie<sup>1</sup> zawartą umowę kredytową, wystawioną przez właściwy podmiot promesę kredytową, promesę leasingową na minimalną kwotę równą wartości dofinansowania. Dopuszcza się przedłożenie ww. dokumentów najpóźniej do dnia złożenia uzupełnionego/poprawionego wniosku (w tym także z datą wystawienia dokumentu po zakończeniu naboru wniosków).

Promesa kredytowa, promesa leasingowa, powinny zawierać jednoznaczne wskazanie, że instytucja wydająca promesę dokonała oceny zdolności finansowej Wnioskodawcy. Na potrzeby oceny tego kryterium nie będą uwzględniane promesy, z których treści będzie wynikać, że warunkiem udzielenia kredytu jest dopiero przeprowadzenie ww. oceny. Dopuszcza się sytuację, gdzie z treści promesy będzie wynikać, że dokonana wcześniej weryfikacja zdolności finansowej zostanie ponownie zweryfikowana przed udzieleniem kredytu.

W przeciwnym przypadku ocena kryterium odbywać się będzie na podstawie przedstawionej we wniosku o dofinansowanie analizy finansowej / dokumentów finansowych.

## <span id="page-39-0"></span>**22. Studium wykonalności**

l

Studium wykonalności nie stanowi osobnego załącznika do wniosku o dofinansowanie. Część opisowa studium jest zintegrowana z wnioskiem, stanowiąc jedną z zakładek w generatorze wniosków. Nie przewidziano odrębnych wytycznych IZ RPO WD do sporządzania studium wykonalności. Wymogi dotyczące zakresu informacji, jakie muszą się znaleźć w poszczególnych punktach w zakładce *Studium wykonalności* zawarte są w instrukcji wypełnienia wniosku o dofinansowanie.

Na potrzeby niniejszego naboru, przyjmuje się okres odniesienia dla analizy finansowej i ekonomicznej dla sektora "Pozostałe" 10 lat.

<sup>1</sup>Podczas oceny będą brane pod uwagę także dokumenty aktualne na moment składania uzupełnionego/poprawionego wniosku o dofinansowanie.

Ponadto w analizie finansowej niezbędne jest uwzględnienie środków finansowych na realizację działań zapobiegawczych i łagodzących oddziaływanie infrastruktury na środowisko w myśl zasad "zanieczyszczający płaci" i "użytkownik płaci" (z uwzględnieniem "Metodyki zastosowania kryterium dostępności cenowej w projektach inwestycyjnych z dofinansowaniem UE")

http://www.funduszeeuropejskie.gov.pl/media/8776/metodyka\_dostepnosci\_cenowej.pdf.

## <span id="page-40-0"></span>**23. Wskaźniki produktu i rezultatu**

W ramach wniosku o dofinansowanie projektu Wnioskodawca określa wskaźniki służące pomiarowi działań i celów założonych w projekcie. Wskaźniki w ramach projektu należy określić, mając w szczególności na uwadze zapisy niniejszych Zasad.

We wniosku o dofinansowanie Wnioskodawca jest zobowiązany do wyboru i określenia wartości docelowej we wniosku o dofinansowanie adekwatnych wskaźników produktu/rezultatu. Zestawienie wskaźników stanowi załącznik nr 2 Lista wskaźników na poziomie projektu dla działania 1.3 Rozwój przedsiębiorczości do niniejszych Zasad.

Zasady realizacji wskaźników na etapie wdrażania projektu oraz w okresie trwałości projektu regulują zapisy umowy o dofinansowanie projektu.

## <span id="page-40-1"></span>**24. Środki odwoławcze przysługujące Wnioskodawcy**

**Wnioskodawcy nie przysługuje prawo do złożenia protestu na zasadach opisanych w ustawie wdrożeniowej.** W przypadku wniosku ocenionego negatywnie do Wnioskodawcy wysyłane jest pismo informujące o zakończeniu oceny projektu. W piśmie podaje się informację o wyniku oceny wraz z uzasadnieniem wyniku oceny spełniania kryteriów, które zostały ocenione negatywnie.

Negatywna ocena projektu (w tym niezłożenie poprawionego/uzupełnionego wniosku w terminie) stanowi przesłankę lub podstawę dla Zarządu Województwa Dolnośląskiego do wykreślenia, w drodze uchwały, projektu z Wykazu projektów pozakonkursowych.

#### <span id="page-40-2"></span>**25. Sposób podania do publicznej wiadomości wyników naboru**

Po każdym etapie oceny ION zamieszcza na stronie internetowej: [www.ipaw.walbrzych.eu](http://www.ipaw.walbrzych.eu/) listę projektów zakwalifikowanych do kolejnego etapu, a po rozstrzygnięciu naboru Listę projektów, które spełniły kryteria wyboru projektów (którą zamieszcza również na portalu Funduszy Europejskich: www.funduszeeuropejskie.gov.pl), w terminie do 7 dni od dnia rozstrzygnięcia naboru. Ww. listy zawierają m.in. numer wniosku, tytuł projektu, nazwę Wnioskodawcy, kwotę dofinansowania oraz wartość całkowitą projektu.

Po rozstrzygnięciu naboru ION powiadamia pisemnie Wnioskodawcę o zakończeniu oceny jego projektu i jej wyniku. Ww. informacja zawiera dodatkowo uzasadnienie oceny.

# <span id="page-41-0"></span>**26. Informacje o sposobie postępowania z wnioskiem o dofinansowanie po rozstrzygnięciu naboru**

W przypadku wyboru projektu do dofinansowania, wniosek o dofinansowanie projektu staje się załącznikiem do umowy o dofinansowanie projektu i stanowi jej integralną część.

### <span id="page-41-1"></span>**27. Forma i sposób udzielania Wnioskodawcy wyjaśnień w kwestiach dotyczących naboru**

ION udziela wyjaśnień w kwestiach dotyczących naboru i odpowiedzi na zapytania indywidualne poprzez adres mailowy: **[ipaw@ipaw.walbrzych.eu](mailto:ipaw@ipaw.walbrzych.eu)**

Nabór przeprowadzany jest jawnie z zapewnieniem publicznego dostępu do informacji o zasadach jego przeprowadzania oraz do list projektów ocenionych w poszczególnych etapach oceny i listy projektów wybranych do dofinansowania.

## <span id="page-41-2"></span>**28. Orientacyjny termin rozstrzygnięcia naboru**

Orientacyjny termin rozstrzygnięcia naboru to czerwiec 2021 r.

ION zastrzega sobie możliwość zmiany terminu rozstrzygnięcia naboru.

## <span id="page-41-3"></span>**29. Sytuacje, w których nabór może zostać anulowany lub zmienione Zasady**

ION wzywa Wnioskodawcę zidentyfikowanego projektu pozakonkursowego do złożenia wniosku o dofinansowanie w wyznaczonym terminie. W przypadku niezłożenia wniosku o dofinansowanie w wyznaczonym terminie ION ponownie wzywa potencjalnego Wnioskodawcę do złożenia wniosku o dofinansowanie, wyznaczając ostateczny termin.

W przypadku bezskutecznego upływu ostatecznego terminu ION niezwłocznie wykreśla projekt z Wykazu projektów pozakonkursowych.

ION zastrzega sobie prawo do zmiany niniejszych zasad ubiegania się o wsparcie (w tym zmiany wzoru umowy o dofinansowanie) w przypadku zaistnienia obiektywnych przesłanek, np. zmiany przepisów.

## <span id="page-42-0"></span>**30. Kwalifikowalność wydatków**

Kwalifikowalność wydatków dla projektów współfinansowanych ze środków krajowych i unijnych w ramach RPO WD 2014-2020 musi być zgodna z przepisami unijnymi i krajowymi, w tym w szczególności z:

- 1) Rozporządzeniem ogólnym,
- 2) Rozporządzeniem Komisji (UE) nr 651/2014 z 17 czerwca 2014 roku uznające niektóre rodzaje pomocy za zgodne z rynkiem wewnętrznym w zastosowaniu art. 107 i 108 Traktatu,
- 3) ustawą wdrożeniową,
- 4) ustawą Prawo zamówień publicznych,
- 5) rozporządzenie Ministra Infrastruktury i Rozwoju w sprawie udzielania pomocy de minimis w ramach regionalnych programów operacyjnych na lata 2014-2020;
- 6) *"Wytycznymi w zakresie kwalifikowalności wydatków w ramach Europejskiego Funduszu Rozwoju Regionalnego, Europejskiego Funduszu Społecznego oraz Funduszu Spójności na lata 2014-2020"*,
- 7) Załącznikiem nr 7 do SZOOP, tj. "*Zasadami kwalifikowalności wydatków finansowanych z Europejskiego Funduszu Rozwoju Regionalnego w ramach Regionalnego Programu Operacyjnego Województwa Dolnośląskiego 2014-2020"*.

Początkiem okresu kwalifikowalności wydatków jest 1 stycznia 2014, z zastrzeżeniem odrębnych zasad określonych w przepisach dotyczących pomocy publicznej.

W ramach Działania 1.3, Podziałania 1.3.4, Schematu D obowiązują limity procentowe następujących wydatków (zgodnie z zał. nr 7 do SZOOP RPO WD, wydatki przekraczające limit stanowią koszt niekwalifikowalny):

- Wydatki związane z usługami doradczymi na rzecz MŚP przekraczające 55% wydatków kwalifikowalnych projektu.
- Wydatki na Działania wspierające usługi doradcze na rzecz MŚP przekraczające 45% wydatków kwalifikowalnych projektu.

Na etapie oceny wniosku o dofinansowanie analizie poddana jest potencjalna kwalifikowalność wydatków ujętych we wniosku. Przyjęcie danego projektu do realizacji i podpisanie z Beneficjentem umowy o dofinansowanie nie oznacza, że wszystkie wydatki ujęte we wniosku o dofinansowanie, a przedstawione przez Beneficjenta do rozliczenia w trakcie realizacji projektu, będą kwalifikować się do współfinansowania.

Ocena kwalifikowalności wydatków polegająca na analizie zgodności jego poniesienia z obowiązującymi przepisami dokonywana jest w trakcie realizacji projektu oraz po jego zakończeniu – na etapie oceny przedkładanych wniosków o płatność oraz na etapie kontroli projektu.

### **Rekomendowany termin zakończenia realizacji projektu: IV kwartał 2022 r.**

Wniosek o płatność końcową należy złożyć w terminie do 60 dni od daty zakończenia realizacji projektu, wskazanej w umowie o dofinansowaniu. Termin złożenia wniosku końcowego o płatność nie może być późniejszy niż 30 czerwca 2023 roku (w uzasadnionych przypadkach, z przyczyn niezależnych od Beneficjenta – ION może wyrazić zgodę na wydłużenie tego terminu).

Zgodnie z art. 37 ust. 3 ustawy wdrożeniowej nie może zostać wybrany do dofinansowania projekt, który został fizycznie ukończony lub w pełni zrealizowany przed złożeniem wniosku o dofinansowanie, niezależnie od tego czy wszystkie powiązane płatności zostały dokonane przez Beneficjenta.

### **Obowiązek publikacji zapytań ofertowych:**

W przypadku zamówień, co do których Beneficjenci zobowiązani są do stosowania zasady konkurencyjności, o której mowa w "Wytycznych w zakresie kwalifikowalności wydatków w *ramach Europejskiego Funduszu Rozwoju Regionalnego, Europejskiego Funduszu Społecznego oraz Funduszu Spójności na lata 2014-2020"* zobligowani są do publikacji zapytań ofertowych w Bazie Konkurencyjności Funduszy Europejskich, która jest dostępna pod adresem:

### [www.bazakonkurencyjnosci.funduszeeuropejskie.gov.pl.](http://www.bazakonkurencyjnosci.funduszeeuropejskie.gov.pl/)

W przypadku rozpoczęcia przez Wnioskodawcę realizacji projektu na własne ryzyko przed podpisaniem umowy o dofinansowanie (tj. w szczególności w przypadku projektów w trakcie oceny, projektów przed złożeniem wniosku o dofinansowanie, projektów umieszczonych na "listach rezerwowych", projektów wybranych oczekujących na podpisanie umowy), udzielenie zamówień odbywa się na zasadach określonych w "Wytycznych w zakresie kwalifikowalności wydatków w ramach Europejskiego Funduszu Rozwoju Regionalnego, Europejskiego Funduszu Społecznego oraz Funduszu Spójności na lata 2014-2020". Wnioskodawcy są zobowiązani do publikacji zapytań ofertowych w Bazie Konkurencyjności Funduszy Europejskich, dostępnej pod adresem:

### [www.bazakonkurencyjnosci.funduszeeuropejskie.gov.pl.](http://www.bazakonkurencyjnosci.funduszeeuropejskie.gov.pl/)

IPAW przypomina, iż dla postępowań wszczętych od dnia 23.08.2017 r. nie jest dozwolona publikacja jedynie na własnej stronie internetowej Wnioskodawcy.

W przypadku wszczęcia postępowania przed ogłoszeniem naboru ION oceni indywidualnie konkretny przypadek pod kątem prawidłowości upublicznienia zamówienia.

#### **Kontrola:**

Wnioskodawca ubiegający się o dofinansowanie w ramach naboru, jest zobowiązany, na wezwanie IPAW do poddania się kontroli w zakresie określonym w art. 22 ust. 4 ww. ustawy wdrożeniowej.

Kontrola prawidłowości udzielania zamówień publicznych (udzielonych zgodnie z ustawą z dnia 29 stycznia 2004 r. Prawo zamówień publicznych lub zgodnie z Wytycznymi w zakresie kwalifikowalności wydatków w ramach Europejskiego Funduszu Rozwoju Regionalnego, Europejskiego Funduszu Społecznego oraz Funduszu Spójności na lata 2014-2020), w przypadku podjęcia decyzji o jej wszczęciu, prowadzona przez IPAW przed podpisaniem umowy/ decyzji o dofinansowanie, będzie obejmować wszystkie postępowania o udzielenie zamówienia, które zostały zakończone do dnia podpisania umowy o dofinansowanie.

IPAW zastrzega sobie prawo do niepodpisania z Wnioskodawcą umowy o dofinansowanie projektu do czasu zakończenia przedmiotowej kontroli.

### <span id="page-45-0"></span>**31. Kwalifikowalność podatku VAT**

Wydatki w ramach projektu mogą obejmować koszt podatku od towarów i usług (VAT). Wydatki te mogą zostać uznane za kwalifikowalne tylko wtedy, gdy brak jest prawnej możliwości ich odzyskania.

Należy pamiętać, że podatek VAT, dla którego istnieje prawna możliwość odliczenia nie może stanowić wydatku kwalifikowalnego. Posiadanie wyżej wymienionego prawa (potencjalnej prawnej możliwości) wyklucza uznanie wydatku za kwalifikowalny, nawet jeśli faktycznie zwrot nie nastąpił, np. ze względu na nie podjęcie przez dany podmiot czynności zmierzających do realizacji tego prawa. Oznacza to, iż zapłacony podatek VAT może być uznany za wydatek kwalifikowalny wyłącznie wówczas, gdy beneficjentowi ani żadnemu innemu podmiotowi zaangażowanemu w projekt lub wykorzystującemu do działalności opodatkowanej produkty będące efektem realizacji projektu, zarówno w fazie realizacyjnej jak i operacyjnej, zgodnie z obowiązującym prawodawstwem krajowym, nie przysługuje prawo (tzn. brak jest prawnych możliwości) do obniżenia kwoty podatku należnego o kwotę podatku naliczonego lub ubiegania się o zwrot VAT. Za posiadanie prawa do obniżenia kwoty podatku należnego o kwotę podatku naliczonego nie uznaje się możliwości określonej w art. 113 ustawy o VAT.

Możliwość odzyskania podatku VAT należy rozpatrzyć również w oparciu o orzeczenia sądów administracyjnych, wyroki Trybunału Sprawiedliwości Unii Europejskiej oraz stanowiska Komisji Europejskiej.

Podatek VAT w stosunku do wydatków, dla których podatek ten odliczany jest częściowo na podstawie art. 86 ust. 2a/art. 90 ust.2 ustawy z dnia 11 marca 2004 r. o podatku od towarów i usług, jest w całości niekwalifikowalny.

Wnioskodawca / Partner Projektu / Podmiot Realizujący Projekt, który uzna VAT za wydatek kwalifikowalny jest zobowiązany do przedstawienia w treści "Oświadczenia Wnioskodawcy o kwalifikowalności podatku VAT" (stanowiącego załącznik do wniosku o dofinansowanie) szczegółowego uzasadnienia zawierającego podstawę prawną wskazującą na brak możliwości obniżenia VAT należnego o VAT naliczony zarówno na dzień sporządzania wniosku o dofinansowanie, jak również w okresie realizacji projektu i po jego zakończeniu (tj. w okresie trwałości oraz w okresie, w którym podatnikowi na mocy przepisów ustawy z dnia 11 marca 2004 r. o podatku od towarów i usług przysługuje prawo do obniżenia kwoty podatku należnego o kwotę podatku naliczonego w związku z dokonanymi zakupami/czynnościami związanymi z Projektem – jeżeli okres ten jest dłuższy niż okres trwałości Projektu). Ponadto Wnioskodawca/Partner Projektu/Podmiot Realizujący Projekt zobowiązuje się we wniosku o dofinansowanie do zwrotu zrefundowanej części poniesionego podatku VAT (wraz z należnymi odsetkami liczonymi jak dla zaległości podatkowych), jeżeli zaistnieją przesłanki umożliwiające odliczenie tego podatku przez Wnioskodawcę, Partnera(-ów), Podmiot Realizujący Projekt, każdy inny podmiot zaangażowany w projekt lub wykorzystujący do działalności opodatkowanej produkty będące efektem realizacji projektu, zarówno w fazie realizacyjnej jak i operacyjnej.

Analogiczne oświadczenie Wnioskodawca/Podmiot Realizujący Projekt (oraz każdy z Partnerów) składa na etapie podpisywania umowy o dofinansowanie.

#### <span id="page-46-0"></span>**32. Wymagania w zakresie realizacji projektu partnerskiego**

Projekt może być realizowany w partnerstwie – zgodnie z zapisami art. 33 ustawy wdrożeniowej. Partnerzy w projekcie to podmioty wnoszące do projektu zasoby ludzkie, organizacyjne, techniczne lub finansowe, realizujący projekt wspólnie z Wnioskodawcą (Beneficjentem) na podstawie porozumienia lub umowy o partnerstwie.

**Partnerem w projekcie może być tylko podmiot wymieniony w katalogu Wnioskodawców/ Beneficjentów obowiązującym dla niniejszego naboru w** *pkt. 6 Typy Wnioskodawców/ Beneficjentów oraz Partnerów* **Zasad.** 

**Stroną porozumienia lub umowy o partnerstwie nie może być podmiot wykluczony z możliwości otrzymania dofinansowania.**

Beneficjent, będący stroną umowy o dofinansowanie pełni rolę Lidera – Partnera wiodącego. Niezależnie od podziału zadań i obowiązków w ramach partnerstwa, odpowiedzialność za prawidłową realizację projektu ponosi Beneficjent jako strona umowy o dofinansowanie.

Dla przejrzystości finansowej w projekcie w przypadku przepływów finansowych między Partnerami wymagane jest utworzenie odrębnych rachunków bankowych poszczególnych członków partnerstwa (jeśli dotyczy).

Projekt partnerski jest realizowany na podstawie umowy o dofinansowanie projektu zawartej z Beneficjentem (Partnerem wiodącym) działającym w imieniu i na rzecz Partnerów w zakresie określonym w porozumieniu lub umowie o partnerstwie. Wnioskodawca musi posiadać pełnomocnictwo do złożenia wniosku o dofinansowanie projektu oraz podpisania umowy o dofinansowanie w imieniu i na rzecz Partnerów, chyba że dołączona umowa o partnerstwie reguluje powyższe kwestie**.** 

#### **UWAGA:**

**W przypadku każdego partnerstwa – wybór Partnerów do projektu musi nastąpić przed złożeniem wniosku o dofinansowanie.** 

**Podmiot, o którym mowa w art. 3 ust. 1 ustawy z dnia 29 stycznia 2004 r. Prawo zamówień publicznych, tj. jednostka sektora finansów publicznych w rozumieniu przepisów o finansach publicznych**, inicjujący projekt partnerski, ubiegający się o dofinansowanie, dokonuje wyboru partnerów spośród podmiotów innych niż wymienione w art. 3 ust. 1 pkt 1-3a tej ustawy, z zachowaniem zasady przejrzystości i równego traktowania. Podmiot ten, dokonując wyboru, jest zobowiązany w szczególności do:

1) ogłoszenia otwartego naboru partnerów na swojej stronie internetowej wraz ze wskazaniem co najmniej 21-dniowego terminu na zgłaszanie się Partnerów;

2) uwzględnienia przy wyborze Partnerów: zgodności działania potencjalnego Partnera z celami partnerstwa, deklarowanego wkładu potencjalnego Partnera w realizację celu partnerstwa, doświadczenia w realizacji projektów o podobnym charakterze;

3) podania do publicznej wiadomości na swojej stronie internetowej informacji o podmiotach wybranych do pełnienia funkcji Partnera.

ION weryfikuje spełnienie powyższych wymogów w ramach formalnego kryterium wyboru projektów **[Prawidłowość wyboru Partnerów w projekcie]** – na podstawie zapisów wniosku o dofinansowanie oraz dokumentów dołączonych do wniosku o dofinansowanie potwierdzających, że wyboru Partnera dokonano przed datą złożenia wniosku o dofinansowanie oraz **prawidłowość przeprowadzonego postępowania, o którym mowa**  **w art. 33 ust. 2 ustawy wdrożeniowej** (jeżeli dotyczy). Niespełnienie kryterium (po ewentualnym dokonaniu jednorazowej korekty) będzie skutkowało negatywną oceną wniosku o dofinansowanie.

Minimalny zakres informacji, którą powinien zawierać dokument potwierdzający prawidłowość dokonania wyboru Partnerów do projektu przed datą złożenia wniosku o dofinansowanie:

- data sporządzenia/podpisania dokumentu;
- wskazanie stron (podmiotów), które oświadczają chęć wspólnej realizacji projektu z wyróżnieniem Partnera Wiodącego;
- tytuł projektu, który strony zdecydowały się realizować wspólnie;
- oświadczenie o chęci wspólnej realizacji przedmiotowego projektu;
- podpisy wszystkich stron partnerstwa.

Dokument może mieć formę np. listu intencyjnego, oświadczenia.

W przypadku, gdy podmiotem inicjującym partnerstwo jest **podmiot z sektora finansów publicznych w rozumieniu przepisów o finansach publicznych** i dokonuje on wyboru partnerów spośród podmiotów spoza sektora finansów publicznych – dokumenty potwierdzające przeprowadzenie procedury wyboru partnera z zachowaniem zasady przejrzystości i równego traktowania, w szczególności zgodnie z zasadami określonymi w art. 33 ust. 2 ustawy wdrożeniowej oraz dokonanie wyboru Partnera przed datą złożenia wniosku o dofinansowanie to co najmniej następujące dokumenty:

- wydruk ogłoszenia otwartego naboru partnerów ze strony internetowej Wnioskodawcy lub wskazanie we wniosku o dofinansowanie linka pod którym zamieszczono ogłoszenie;
- wydruk informacji o podmiotach wybranych do pełnienia funkcji Partnera ze strony internetowej Wnioskodawcy lub wskazanie we wniosku o dofinansowanie linka, pod którym zamieszczono informację;
- skan potwierdzonej za zgodność z oryginałem wybranej oferty. Podmiot, o którym mowa w art. 3 ust. 1 ustawy z dnia 29 stycznia 2004 r*.* Prawo zamówień publicznych, niebędący podmiotem inicjującym projekt partnerski, po przystąpieniu do realizacji projektu partnerskiego, podaje do publicznej wiadomości w Biuletynie Informacji Publicznej informację o rozpoczęciu realizacji projektu partnerskiego wraz z uzasadnieniem

przyczyn przystąpienia do jego realizacji oraz wskazaniem Partnera Wiodącego w tym projekcie.

Przed zawarciem umowy o dofinansowanie projektu dokumentem wymaganym przez ION jest umowa albo porozumienie o partnerstwie, szczegółowo określające reguły partnerstwa, w tym zwłaszcza wiodącą rolę jednego podmiotu (Partnera wiodącego) reprezentującego partnerstwo, który ostatecznie jest odpowiedzialny za realizację całości projektu oraz jego rozliczenie.

Elementy, które powinna zawierać umowa oraz porozumienie o partnerstwie, zostały określone w art. 33 ust. 5 ustawy wdrożeniowej, tj.:

- 1) przedmiot porozumienia albo umowy;
- 2) prawa i obowiązki stron;
- 3) zakres i formę udziału poszczególnych Partnerów w projekcie;
- 4) Partnera wiodącego uprawnionego do reprezentowania pozostałych Partnerów projektu;
- 5) sposób przekazywania dofinansowania na pokrycie kosztów ponoszonych przez poszczególnych Partnerów projektu, umożliwiający określenie kwoty dofinansowania udzielonego każdemu z partnerów;
- 6) sposób postępowania w przypadku naruszenia lub niewywiązania się stron z porozumienia lub umowy.

Udział Partnerów i wniesienie zasobów ludzkich, organizacyjnych, technicznych lub finansowych, a także potencjału społecznego musi być adekwatny do celu projektu. W przypadkach uzasadnionych koniecznością zapewnienia prawidłowej i terminowej realizacji projektu, za zgodą ION, może nastąpić zmiana Partnera. W przypadku projektów partnerskich, w których Partnerem wiodącym jest podmiot o którym mowa w art. 3 ust. 1 ustawy z dnia 29 stycznia 2004 r*.* Prawo zamówień publicznych, zmiana Partnera spoza sektora finansów publicznych, musi nastąpić z zachowaniem zasady przejrzystości i równego traktowania.

Powyższych zasadnie nie stosuje się do partnerstwa określonego w art. 34 ustawy wdrożeniowej.

**Nie dopuszcza się realizacji projektów w formule partnerstwa publiczno-prywatnego.**

### <span id="page-50-0"></span>**33. Polityka ochrony środowiska**

Decyzje o środowiskowych uwarunkowaniach (jeżeli dotyczy) należy przedłożyć w terminie wskazanym w załączniku nr 10 Umowy o dofinansowaniu projektu, tj. Harmonogramie uzyskiwania decyzji/pozwoleń.

## <span id="page-50-1"></span>**34. Wykaz załączników do wniosku o dofinansowanie**

Instytucja Organizująca Nabór wymaga obligatoryjnie złożenia wraz z wnioskiem o dofinansowanie następujących załączników niezbędnych do przeprowadzenia oceny projektów:

- Analiza finansowa w formacie Excel z działającymi formułami; http://rpo.dolnyslask.pl/analiza-finansowa-na-potrzeby-aplikacji-o-srodki-europejskiegofunduszu-rozwoju-regionalnego-w-ramach-rpo-wd-2014-2020-przyklady/
- Kopia umowy spółki cywilnej, potwierdzona za zgodność z oryginałem (jeśli dotyczy)
- Potwierdzone za zgodność z oryginałem dokumenty potwierdzające prowadzenie działalności gospodarczej na terenie województwa dolnośląskiego np. NIP-2 w przypadku prowadzenia filii lub zakładu (w przypadku, gdy z dokumentu rejestrowego nie będzie wynikał wprost przedmiotowy fakt);
- Oświadczenie o zamiarze realizacji projektu/inwestycji na terenie ZIT AW;
- Potwierdzone za zgodność z oryginałem kopie dokumentów finansowych za okres 3 ostatnich lat obrotowych.
- **-** dla podmiotów, które mają obowiązek sporządzania sprawozdań finansowych zgodnie z ustawą z dnia 29 września 1994 o rachunkowości (tekst jednolity) - bilans i rachunek zysków i strat oraz informacja dodatkowa – sporządzone za poprzednie trzy lata obrachunkowe, potwierdzone przez kierownika jednostki wraz z dokumentami o przyjęciu sprawozdań finansowych przez organ zatwierdzający;
- **-** dla podmiotów niezobowiązanych do sporządzania bilansu i rachunku zysków i strat kopie PIT/CIT lub zestawienia roczne z działalności gospodarczej na postawie księgi przychodów i rozchodów, sporządzone za poprzednie trzy lata obrachunkowe;
- **-** dla podmiotów działających krócej niż jeden rok obrachunkowy kopie w/w dokumentów za dotychczasowy okres działalności.
- Formularz informacji przedstawianych przy ubieganiu się o pomoc de minimis;
- Potwierdzone za zgodność z oryginałem kopie otrzymanych *Zaświadczeń o pomocy de minimis* (wszystkie zaświadczenia o pomocy de minimis, jakie otrzymał w roku, w którym ubiega się o pomoc, oraz w ciągu 2 poprzedzających go lat, albo oświadczenia o wielkości pomocy de minimis otrzymanej w tym okresie, albo oświadczenia o nieotrzymaniu takiej pomocy w tym okresie) (jeśli dotyczy);
- Oświadczenie w zakresie OOŚ;
- Oświadczenie o spełnianiu kryteriów MŚP (jeśli dotyczy);
- Umowa partnerstwa (jeśli dotyczy);
- Umowa konsorcjum (jeśli dotyczy);
- Oświadczenie Podmiotu o kwalifikowalności podatku VAT (jeśli dotyczy);
- Oświadczenie Wnioskodawcy o kwalifikowalności podatku VAT (jeśli dotyczy);
- Oświadczenie Partnera o kwalifikowalności podatku VAT (jeśli dotyczy);
- Pełnomocnictwo (jeśli dotyczy);
- Potwierdzone za zgodność z oryginałem dokumenty potwierdzające zewnętrzne finansowanie projektu (kopia promesy kredytowej, kopia umowy kredytowej, kopia promesy leasingowej), zgodnie z informacjami podanymi w dokumentacji aplikacyjnej (jeśli dotyczy);
- Potwierdzona za zgodność z oryginałem kopia pozwoleń, koncesji, licencji (jeśli dotyczy);
- Potwierdzone za zgodność z oryginałem kopie dokumentu potwierdzających wartość wkładu niepieniężnego (wycena) (jeśli dotyczy);
- Oświadczenia o zamiarze posiadania co najmniej zakładu lub oddziału w granicach administracyjnych województwa dolnośląskiego;
- Dokumenty potwierdzające wybór partnera przed złożeniem wniosku o dofinansowanie (jeśli dotyczy);
- Oświadczenie Wnioskodawcy o korzystaniu/ nie korzystaniu z jednorazowej amortyzacji środków trwałych;
- Inne (załączniki obrazujące zakres i cele projektu), np.:
- a) Dokumenty potwierdzające status wnioskodawcy jako IOB (np. statut) oraz prowadzenie przez niego rodzaju działalności wskazanej w Zasadach w okresie co najmniej jednego zamkniętego roku obrotowego przed dniem ogłoszenia naboru (jeśli dotyczy);
- b) Oświadczenie o osiągnięciu wskaźników projektu.

Brak załączników może zostać uzupełniony na podstawie art. 43 dot. braków w zakresie warunków formalnych dotyczących kompletności złożonego wniosku o dofinansowanie i/ lub oczywistych pomyłek. Wobec powyższego w przypadku wezwania do uzupełnienia załącznika IPAW nie będzie wydłużała terminu na dostarczenie np. decyzji środowiskowych powyżej 21 dni, gdyż termin ten został narzucony przez ustawodawcę (przy uwzględnieniu zapisów ustawy z dnia 3 kwietnia 2020 r. o szczególnych rozwiązaniach wspierających realizację programów operacyjnych w związku z wystąpieniem COVID-19 w 2020 r.).

Brak jest obowiązku przedkładania załączników w przypadku, gdy stanowią one informacje powszechnie dostępne. **Wówczas Wnioskodawca zobowiązany jest do precyzyjnego wskazania we wniosku o dofinansowanie strony internetowej z wykazem, gdzie znajduje się potwierdzenie podanych we wniosku informacji**.

## <span id="page-52-0"></span>**35. Załączniki do Zasad ubiegania się o wsparcie w trybie pozakonkursowym**

- 1) Wyciąg z Kryteriów wyboru projektów zatwierdzonych Uchwałą nr 2/15 Komitetu Monitorującego RPO WD 2014-2020 z dnia 6 maja 2015 r. z późn. zm. obowiązujący w niniejszym naborze.
- 2) Lista wskaźników na poziomie projektu dla działania 1.3 Rozwój przedsiębiorczości.
- 3) Lista sprawdzająca projekt zgłoszony do dofinansowania w zakresie warunków formalnych i oczywistych omyłek w trybie art. 43. ustawy wdrożeniowej.
- 4) Wzór umowy o dofinansowanie projektu
- 5) Wzór wniosku o dofinansowanie projektu